# UNIVERSIDAD NACIONAL DE INGENIERÍA FACULTAD DE INGENIERÍA ELÉCTRICA Y ELECTRÓNICA

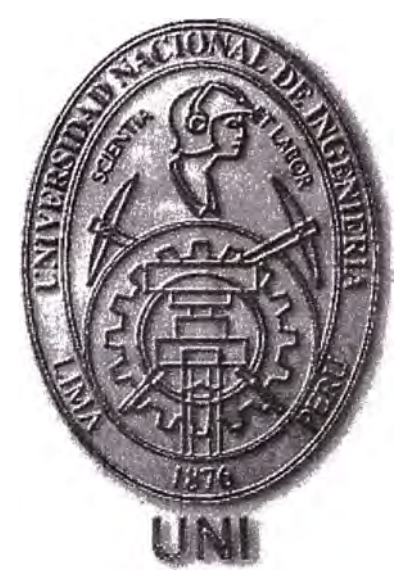

# **DETERMINACIÓN DE LA EFICIENCIA EN MOTORES ELÉCTRICOS**

# **INFORME DE SUFICIENCIA**  PARA OPTAR EL TÍTULO PROFESIONAL DE: **INGENIERO ELECTRICISTA**

# PRESENTADO POR: **LUIS ENRIQUE MILLA PICÓN**

**PROMOCIÓN 2002-11** 

**LIMA- PERÚ 2007** 

**DETERMINACIÓN DE LA EFICIENCIA EN MOTORES ELÉCTRICOS** 

## **DEDICATORIA**

A Dios, por su infinito amor, por darme fuerza a *crecer cada día, y por todas las oportunidades que me ha brindado durante mi vida.* 

*A mis padres, por sus enseñanzas, su paciencia, su apoyo y por apostar por mí.* 

*A los profesores de la UN/, por sus enseñanzas y por transmitirme sus experiencias profesionales.* 

*A mi esposa Johany, por su apoyo y por su amor que me ayuda día a día a seguir adelante.* 

#### **SUMARIO**

El presente trabajo está organizado en cuatro capítulos. En el primer capítulo se da un primer acercamiento al tema, planteando el problema, fijando los objetivos y delimitando los alcances del trabajo.

En el segundo capítulo se explora el marco conceptual en el cual se ubica el problema. En primer término se presentan los antecedentes históricos, y los esfuerzos realizados hasta ahora por resolver el problema. En seguida se da el significado de los ·términos y la nomenclatura a ser utilizados durante el presente trabajo. A continuación se expone brevemente conceptos muy básicos, pero necesarios para comprender el resto del problema, conceptós tales como: eficiencia, circuito equivalente, y balance de energías.

En el tercer capítulo, se aborda la solución del problema ubicando usando el diagrama circular del motor para hallar los parámetros del circuito equivalente. Posteriormente, partiendo de los parámetros obtenidos, se reconstruye la curva eficienciacarga que es tema central del presente trabajo. Debido a los tediosos cálculos matemáticos que intervienen, en el cuerpo del trabajo sólo se muestra las fórmulas que se tiene que utilizar, y en el anexo B se muestra en detalle el sustento de los cálculos.

En el capítulo cuatro se muestra un ejemplo práctico de aplicación.

Finalmente, se complementa el trabajo con una serie de anexos que refuerzan la comprensión del tema.

## **ÍNDICE**

## **SUMARIO PRÓLOGO**

## l. **PLANTEAMIENTO DE INGENIERÍA DEL PROBLEMA.**

- 1.1. DESCRIPCIÓN DEL PROBLEMA
- 1.2. OBJETIVOS DEL TRABAJO
- 1.3. ALCANCES Y LIMITACIONES

## **2. MARCO TEÓRICO CONCEPTUAL**

- 2.1. RESEÑA HISTÓRICA Y ANTECEDENTES DEL PROBLEMA.-
- 2.1.1.Estándar IEEE-112:
- 2.1.2. Papers de la IEEE.-
- 2.1.3. Método propuesto.-
- 2.2. DEFINICIÓN DE TÉRMINOS.-
- 2.3. BASES TEÓRICAS
- 2.3.1.Nomenclatura a utilizar.
- 2.3 .2. Consideraciones ..
- 2.3.3. Circuito equivalente.
- 2.3.4.Balance de potencias.
- 2.3.5.Eficiencia de un motor.
- 2.3.6.Diagrama circular del motor.

## **3. METODOLOGÍA PARA LA SOLUCIÓN DEL PROBLEMA**

- 3.1. ALTERNATIVAS DE SOLUCIÓN
- 3.2. MÉTODO PROPUESTO
- 3 .2.1. Determinación de los parámetros del circuito equivalente.
- 3.2.2. Determinación de la potencia de entrada.
- 3 .2.3. Determinación de la potencia de salida.
- 3.2.4.Determinación de curva eficiencia vs. carga.

## **4. APLICACIÓN DEL MÉTODO**

- 4.1. MÉTODO PROPUESTO
- 4.1.1.Enunciado del problema.-
- 4.1.2. Primera parte: Obtención de los parámetros del circuito equivalente.
- 4.1.3. Segunda parte: Construcción de la curva eficiencia vs. carga.

**CONCLUSIONES MEJORAS QUE SE PUEDE HACER AL MÉTODO BIBLIOGRAFÍA ANEXOS** 

## **PRÓLOGO**

Ante la aparición de nuevas tecnologías en los motores eléctricos, el empresario industrial siempre tendrá como una posible alternativa de ahorro de energía, la sustitución sus motores antiguos por motores de alta eficiencia. Antes de tomar tal decisión, un factor importante es la rentabilidad de dicho reemplazo y el tiempo de recuperación de dicha inversión. Para poder evaluar ambos parámetros es indispensable conocer la eficiencia del motor que se desea reemplazar.

Sin embargo, en la práctica se presenta la dificultad de medir la potencia mecánica de un motor ya instalado y operando en una planta. El presente trabajo pretende ofrecer un nuevo método para determinar con una buena aproximación la eficiencia de un motor de inducción en plena operación sin necesidad de parar la producción, de un modo rápido y confiable. El método considerado tiene como base el estándar IEEE-112, instrumento· reconocido en el ámbito académico.

Con el método propuesto, se puede determinar la curva eficiencia vs. carga, midiendo solamente tensión, corriente, potencia y velocidad del motor. Se utiliza el diagrama circular del motor para calcular los parámetros del circuito equivalente simplificado, y el resultado se lleva a una hoja de cálculo que construye la curva de manera casi automática.

Desde aquí quiero expresar un agradecimiento a las personas que hicieron posible que este trabajo vea la luz. Muchas gracias a los profesores Luis Rojas Miranda y Manuel Carranza Arévalo que siempre estuvieron apoyándome. Un agradecimiento especial al Ing. Enrique Quispe Oqueña y al Dr. Mario Dávila, quienes pese a no conocerme en persona se tomaron la molestia de responder mis consultas por Internet.

Finalmente, gracias a mis padres por la paciencia que me tuvieron durante el tiempo en que demoró en salir este trabajo.

## **CAPÍTULOI PLANTEAMIENTO DE INGENIERÍA DEL PROBLEMA.**

#### 1.1. DESCRIPCIÓN DEL PROBLEMA

Al realizar un estudio de eficiencia energética en cualquier planta se debe reducir las pérdidas al máximo. Por razones de costo-beneficio se detectará las máquinas o equipos que consuman la mayor cantidad de energía y a ellos se les hará un estudio más profundo. Los motores eléctricos de inducción suelen mover cargas importantes en las plantas industriales: bombas, ventiladores, extrusoras, laminadores, etc. Por lo tanto, encontrar una posibilidad de ahorro en los mismos, es un paso importante dentro de un estudio de ahorro de energía en cualquier planta industrial.

Como cualquier otra máquina, los motores de inducción sufren desgastes con el tiempo, lo cual trae como consecuencia la disminución de su eficiencia. Ello significa que requerirá más energía eléctrica para realizar el mismo trabajo. Luego del mantenimiento adecuado, se puede recuperar parte de la eficiencia perdida; sin embargo, por el desgaste natural de cualquier equipo, llegará un momento en que el reemplazo sea una de las alternativas a considerar.

De acuerdo con lo anterior, resulta deseable para el empresano industrial conocer la eficiencia de sus motores, ya que de detectarse una disminución significativa en la misma, se presenta la posibilidad de su reemplazo, por otra unidad de características similares, pero de mayor eficiencia. Habiéndose desarrollado nuevas tecnologías en motores de alta eficiencia, siempre será una alternativa atractiva el reemplazo de sus motores antiguos por nuevas unidades de alta eficiencia. Para poder tomar la decisión técnica y económicamente correcta, el empresario necesita conocer el valor de la eficiencia del motor, de modo que pueda comparar la eficiencia de sus motores antiguos con los de nueva tecnología.

Teniendo esos datos, se puede realizar una evaluación económica cuyo resultado indique la conveniencia o no de dicho reemplazo.

Por otro lado, teniendo en cuenta que la eficiencia de un motor varía dependiendo de la carga mecánica a la cual se encuentre acoplado, y que la gran mayoría de motores opera por debajo de su carga nominal, es conveniente determinar la *curva eficiencia vs. carga* y no sólo un valor en un punto de operación determinado.

En los libros de texto se explican diversos métodos para obtener la curva eficiencia vs. carga; sin embargo dichos métodos están pensados para ser realizados en un laboratorio. En la práctica, el empresario industrial nunca permitirá desconectar el motor, ni mucho menos, desacoplarlo para ser llevado a un laboratorio, por razones de producción (muchos motores importantes deben funcionar las 24 horas) o porque no piensan correr el riesgo que luego de ser evaluado en el laboratorio el motor no funcione correctamente.

El presente trabajo busca un método sencillo de poder obtener dicha curva, sin que sea necesario interrumpir la producción ni desmontar el motor en estudio.

## 1.2. OBJETIVO DEL TRABAJO

Presentar un método alternativo para la determinación de la curva eficiencia vs. carga de un motor de inducción, de manera rápida, y sin necesidad de desmontar el equipo de la planta.

#### 1.3. ALCANCES Y LIMITACIONES

Se revisa métodos recogidos de diversos papers IEEE, sin embargo se propone un método propio para resolver el problema planteado.

- El presente método toma como norma de referencia el estándar IEEE-112.
- Sólo se considera motores de inducción asíncronos en el presente trabajo.
- No se considera efectos de desbalance de tensiones y/o corrientes.
- No se considera el efecto de los armónicos.

• No se incluye una evaluación económica entre motores de alta eficiencia con motores convencionales, materia que ya ha sido motivo de muchos papers.

• Debido a las herramientas que utiliza el método, sólo se puede aplicar a motores entre 13 HP y 200HP.

• El trabajo no incluye pruebas de laboratorio. La aplicación se realizará resolviendo un problema teórico.

### **CAPÍTULOII MARCO TEÓRICO CONCEPTUAL**

## 2.1. RESEÑA HISTÓRICA Y ANTECEDENTES DEL PROBLEMA.-

El problema de la medición de la eficiencia de motores, viene cobrando importancia paralelamente al crecimiento de la importancia que viene adquiriendo actualmente el campo de la eficiencia energética y el ahorro de energía. Más aún cuando una parte importante de la energía eléctrica producida en el mundo viene del uso de combustibles, cuyo uso acelera el calentamiento global del planeta, y cuando en la mayoría de países globalizados es cada vez más importante el desarrollo de políticas energéticas.

#### 2.1.1. Estándar IEEE-112:

La primera referencia importante en el tema es el Estándar IEEE-112 (1996): "Procedimiento de pruebas para motores de inducción polifásicos y generadores".<sup>1</sup> Dicho estándar, nos presenta varios métodos para medir o calcular la eficiencia. Podemos resumirlos en:

#### a) Medición directa.

El primer método propuesto es el de la medición directa.<sup>2</sup> midiendo la potencia de salida y la de entrada. La medición de la potencia eléctrica es un problema trivial, y no haremos mayor comentario aquí. Las dificultades se presentan al querer medir la potencia mecánica. El estándar propone el uso de un freno mecánico o un dinamómetro. Las mediciones se realizan en 4 puntos diferentes de carga, entre el 25 y el 100%, y dos puntos por encima del 100%. Midiendo simultáneamente la potencia eléctrica, se obtiene una curva eficiencia vs. carga.

<sup>&</sup>lt;sup>1</sup> "IEEE Standard Test Procedure for Polyphase Induction Motors and Generators", IEEE Standard 112-2004, Nov. 2004, capítulo 6.

**<sup>2</sup>**lbid, p. 15.

En la práctica este método sólo se puede realizar en laboratorios especializados, que cuenten con dichos instrumentos, lo cual implica desmontar el motor de la planta donde se encuentre instalado. Por lo general, esto sólo se hace en el momento de la fabricación. El mismo estándar sólo recomienda este método para motores cuya potencia sea fraccionaria (menor a 1 HP).

#### b) Medición directa con segregación de pérdidas.-

Similar a la anterior.<sup>1</sup> Efectúa una prueba bajo carga, midiendo la potencia mecánica de salida con un dinamómetro; pero mide además individualmente las diferentes pérdidas (Pérdidas en el cobre, en el hierro, mecánicas, por fricción y ventilación, adicionales, etc.). Para determinar las diferentes pérdidas se necesita medir la resistencia del estator, medición de temperatura, y prueba en vacío, lo que la hace altamente intrusiva.

## c) Medición eléctrica bajo carga con segregación de pérdidas<sup>2</sup>.

Efectúa una prueba bajo carga, y se mide los diferentes parámetros eléctricos (potencia eléctrica, corriente, tensión, deslizamiento, resistencia del estator), adicionalmente se mide el deslizamiento y la temperatura. También se requiere las pruebas de vacío y corto. circuito y medición de la resistencia del estator.

## d) Métodos de circuito equivalente**<sup>3</sup> .-**

Son ampliamente utilizados. La mayoría de los libros de texto se basan en este método para determinar los parámetros del circuito equivalente. Una vez determinado el circuito equivalente se puede construir la curva eficiencia vs. carga (ver procedimiento el capítulo 3). Para ello se necesita medir la resistencia del estator, el ensayo en vacío y a rotor bloqueado. Aunque estos métodos son importantes, en la práctica siguen siendo métodos de laboratorio, y para poder aplicarlos, sería necesario parar la producción de dicho motor. Por su importancia teórica, desarrollamos estos ensayos en el presente trabajo, aunque en la práctica, su aplicación se sigue limitando a los laboratorios.

<sup>1</sup>Ibid., p. 16.

**<sup>2</sup>**Ibid., p. 21.

**<sup>3</sup>**lbid., p. 22.

La aplicación de todos estos métodos aprobados por el estándar requiere que el motor sea llevado a un laboratorio. Sin embargo, en la mayoría de las industrias, el dueño de la planta no permitirá desconectar el motor para realizar mediciones, ni mucho menos, desacoplarlo para ser llevado a un laboratorio.

Por tal razón, se ha venido buscando métodos alternativos que sean menos intrusivos que los propuestos por el estándar.

A continuación, los principales métodos cubiertos por diversos autores de la IEEE que tratan de resolver el problema, sin requerir de pruebas intrusivas.

## 2.1.2 Papers de la IEEE.-

La referencia [2] de la bibliografía<sup>1</sup> recopila diferentes métodos de estimación de la eficiencia de motores, y analiza las ventajas y desventajas de cada uno. Los autores de dicho estudio clasifican los métodos de la siguiente manera:

## a) Métodos basados en los datos de placa.-

Como su nombre lo dice, se basan en los datos nominales del motor. Tienen la limitación obvia que sólo sirven para estimar la eficiencia en el punto de carga nominal, y no permiten conocer la curva eficiencia vs. carga.

## b) Métodos basados en el deslizamiento.-

Son métodos simples, basados en fórmulas simples a partir del valor del deslizamiento. Pierden precisión al alejarse de los valores nominales.

## c) Métodos basados en la corriente.-

Al igual que los anteriores, se basan en fórmulas aproximadas, que van perdiendo precisión al alejarse de los valores nominales.

## d) Métodos basados en el circuito equivalente.-

<sup>&</sup>lt;sup>1</sup> Bin-Lu, T. Habertler, y R. Harley, "A Survey of Efficiency -Estimation Methods for In-Service Induction Motors", en "IEEE Transactions on Industry Applications", Vol. 42, Nº 4, Jul/Aug 2006 pp, 924-933

Se basan en el método del circuito equivalente propuesto por el estándar IEEE 112, aunque con algunas variaciones. La variación está en la forma de obtener dicho circuito. Una vez obtenido, se construye la curva eficiencia-carga. Entre ellos, vale la pena mencionar:

*Ontario Hydro Modified Method F (OHMF)*.- Utiliza un circuito equivalente con la impedancia magnetizante en serie, en lugar del tradicional modelo en paralelo. No requiere de una prueba de tensión variable; pero necesita a cambio las pruebas en vacío y a plena carga a la tensión nominal. En dichos puntos de operación se toma los valores de tensión, corriente, potencia de entrada, factor de potencia, y resistencia estatórica. También se mide el deslizamiento a plena carga.

• *Nameplate Equivalent-Circuit (ORMEL96):* Utiliza los datos de placa para calcular los parámetros del circuito equivalente. El único parámetro que se mide on line es la velocidad del rotor. La resistencia estatórica se puede estimar de los datos de placa; pero la precisión de la estimación de la eficiencia mejora considerablemente si se mide dicha resistencia con precisión.

• *Rockwell Motor-Efficiency Wizard (RMEW):* Este método calcula los parámetros del. circuito equivalente, usando la data de dos puntos de operación de carga. No necesita de las pruebas en vacío ni cortocircuito. Requiere la medición de la resistencia estatórica y temperatura de los bobinados del estator. No considera armónicos. Aunque este método tiene algunas deficiencias que comentaré más adelante, servirá como base para el método que se propone en el Capítulo 3.

Los demás métodos de circuito equivalente expuestos en la referencia [2], (Método del rotor bloqueado y de respuesta en frecuencia), son altamente intrusivos, y no se explicarán en esta reseña.

#### e) Métodos de segregación de pérdidas.-

Consisten en la estimación de los componentes de las pérdidas en el proceso de conversión de la energía que se da en el motor, (pérdidas en el cobre en el hierro, por fricción y ventilación y pérdidas adicionales) y que son restadas de la potencia eléctrica de entrada, que se puede medir fácilmente.

#### f) Métodos de torgue.-

Consisten en medir o estimar el torque de salida, y de esa forma, aplicar la definición de eficiencia. La medición directa del torque de salida (como es presentado en el estándar) es demasiado intrusiva; sin embargo se puede estimar si se conoce el torque eléctrico en el entrehierro, que se puede medir conociendo solamente parámetros eléctricos<sup>1</sup>. Tiene la debilidad de requerir la prueba de vacío.

#### g) Otros métodos.-

En el mismo documento, menciona la existencia de métodos estadísticos, métodos empíricos, combinaciones de métodos anteriores y productos específicos, que están fuera del interés de este estudio.

#### 2.1.3 Método propuesto.-

Se propone un método propio que es una variación del método Rockwell Motor-Efficiency Wizard (RMEW).**<sup>2</sup>**Se escogió como base dicho método, porque es, dentro de los métodos propuestos, el que tiene la mejor combinación precisión - facilidad de aplicación. El. método RMEW requiere de los diferentes parámetros eléctricos (tensión, corriente, potencia) en dos puntos de operación: uno con carga ligera y otro con carga nominal o cercana a la nominal. También se necesita la medición de la velocidad del rotor, temperatura de los bobinados del estator y de la resistencia estatórica ( considera la variación de la resistencia con la temperatura). Formado el sistema de ecuaciones, es necesario asumir la repartición de las reactancias del estator y rotor. A falta de mayor información se asume  $X_2' = X_1$ .

Con dichas mediciones, se forma un sistema de ecuaciones, a partir del cual se obtiene los parámetros del motor, y estimando los valores de las pérdidas por fricción y ventilación y pérdidas adicionales, usando las tablas que da la norma IEEE-112, (ver anexo A) permite

 $<sup>1</sup>$  Ibid., p.927.</sup>

**<sup>2</sup>**Yehia EI-Ibiary, *"An accurate Low-Cost Method fot Determining Electric Motors Efficiency for the purpose of Plant Energy Management",* pp, 1205-1210, en *"IEEE Transactions on lndustry Applications",*  Vol. 39, N<sup>º</sup>4, *JuVAug* 2003.

calcular la curva de eficiencia vs. carga. En el anexo C se da una explicación más detallada del método RMEW.

Se propone un método derivado del RMEW, que considere tres puntos diferentes de operación (por ejemplo: 100%, 80% y 60% del valor de plena carga), en los cuales se realice la medición de los parámetros eléctricos y de la velocidad del rotor. Plasmando estas tres mediciones en un diagrama fasorial, se obtiene tres puntos en el plano fasorial. Con estos tres puntos es posible construir una circunferencia que corresponde al lugar geométrico de las corrientes del estator ( diagrama circular del motor). Invirtiendo los pasos seguidos para construir el diagrama circular, es posible determinar los parámetros del circuito equivalente del motor. En el capítulo 3 se muestra el procedimiento para construir la curva eficiencia carga, partiendo de los parámetros del circuito equivalente.

La ventaja del método propuesto sobre el método RMEW (y los demás métodos existentes), es que se reduce al mínimo la intervención sobre el motor en estudio. No se requiere prueba de vacío, rotor bloqueado, ni siquiera es necesario medir la resistencia estatórica, (ello implicaría desconectar el motor, lo cual muchas veces no será permitido). **El éxito del método dependerá de la precisión con la cual se logre medir la velocidad** . **del rotor,** y **por lo tanto que el error en el deslizamiento sea despreciable.**

2.2. DEFINICIÓN DE TÉRMINOS.-

**1. Circuito equivalente del motor.-** Modelo circuital que sirve para explicar el comportamiento eléctrico del motor en estado estacionario.

2. **Curva eficiencia-carga:** Gráfica en la que se plotea la eficiencia de una máquina versus el porcentaje de carga mecánica (con respecto a la carga nominal)

3. **Deslizamiento:** Relación entre la velocidad de deslizamiento y velocidad síncrona. Normalmente se expresa en porcentaje.

4. **Estator:** Es la parte fija del motor. Está formado por un núcleo de acero laminado, que es devanado con cables de cobre aislados entre sí.

5. **Eficiencia.-** Cociente entre la potencia útil de salida y la potencia de entrada abso�bida por la máquina.

6. **Entrehierro.-** Espacio de aire que separa al estator del rotor, necesario para que pueda girar la máquina.

7. **Intrusivo.-** Dícese de cualquier método o procedimiento que requiera la manipulación en la instalación o montaje de un motor.

**8. Motor de inducción.-** Motor que es alimentado con corriente alterna por el estator, que produce que produce un campo magnético giratorio. Dicho campo giratorio a su vez induce tensión y corriente en los devanados del rotor las que, al reaccionar con el campo giratorio del estator, mueven al rotor a una velocidad n muy cercana a la velocidad síncrona *n 1.*

9. **Motor de alta eficiencia.-** Motores diseñados de modo que brinden una eficiencia mayor al diseño NEMA B.

1 O. **Pérdidas.-** Parte de la energía que no se transforma en potencia útil, durante el proceso de transformación de la energía eléctrica en mecánica que se da en el motor.

11. **Pérdidas en el cobre.-** Parte de la potencia que se transforma en calor por efecto Joule en los devanados del estator y del rotor.

12. **Pérdidas en el hierro.-** Parte de la potencia que sé producen en los núcleos magnéticos que son recorridos por flujos variables. Se dividen a su vez en pérdidas por histéresis y pérdidas por corrientes parásitas. Aunque estos fenómenos también se . producen en el rotor, estas pérdidas ocurren mayoritariamente en el estator.

13. **Pérdidas por fricción** y **ventilación.-** (Pérdidas mecánicas) Comprenden la fricción en los cojinetes, la fricción del viento, la carga del ventilador de enfriamiento del motor, y otras fuentes de fricción o movimiento de aire en el motor. Estas pérdidas se aprecian a menudo en los motores grandes y de alta velocidad, totalmente cerrados y que son enfriados por ventilador. Las perdidas por fricción y ventilación constituyen típicamente el 5% del total de pérdida de eficiencia ..

14. **Pérdidas suplementarias.-** (Stray load losses): También llamadas pérdidas adicionales. Son otras pérdidas además de las pérdidas en el cobre, en el núcleo y las pérdidas por fricción y ventilación. Se deben básicamente a la dispersión del flujo magnético.

15. **Potencia eléctrica.-** Potencia que absorbe el motor de la red eléctrica.

16. **Potencia electromagnética.-** Parte de la potencia total que atraviesa el entrehierro y llega al rotor.

17. **Potencia mecánica interna.-** Potencia que llega al árbol de la máquina. Comprende a la potencia útil, las pérdidas por fricción y ventilación y las pérdidas adicionales.

18. **Potencia útil.-** Potencia de salida que finalmente es entregada por el motor, y sirve para realizar trabajo mecánico.

19. **Prueba de rotor bloqueado.-** Ensayo que sirve para obtener las pérdidas por efecto Joule, tanto en los devanados del rotor como en los del estator. Se impide que gire el rotor, y se aplica una tensión reducida creciente, hasta que la corriente alcance su valor nominal. Se mide la tensión, corriente y potencia en cada punto.

20. **Prueba en vacío.-** Ensayo que sirve para determinar las pérdidas en el núcleo y las pérdidas mecánicas del motor. Consiste en hacer funcionar al motor sin carga mecánica en el eje, aplicando al estator una tensión variable (pasando obligatoriamente por la tensión nominal) y midiendo la potencia y la corriente en vacío en cada punto.

21. **Resistencia estatórica.-** Resistencia de los bobinados del estator (por fase)

22. **Resistencia de carga.-** En el modelo del circuito equivalente, resistencia que representa el efecto equivalente de la carga mecánica que lleva el motor. La potencia disipada en la resistencia de carga, (multiplicada por el número de fases, es equivalente a la potencia mecánica desarrollada por el motor en su movimiento de rotación (incluidas las pérdidas mecánicas y pérdidas adicionales).

23. **Resistencia del núcleo.-** En el modelo del circuito equivalente, resistencia que representa a las pérdidas en el hierro.

24. **Rotor.-** Es la parte rotativa del motor eléctrico. Están constituidos por un núcleo bobinado, además del eje y los cojinetes. Puede ser del tipo jaula de ardilla o rotor devanado.

25. **Torque.-** Fuerza de torsión que un motor entrega a la carga. Se calcula dividiendo la potencia entre la velocidad angular.

26. **Velocidad de deslizamiento.-** Diferencia entre la velocidad síncrona y la velocidad del motor.

27. **Velocidad del motor.-** Velocidad de giro del rotor. Normalmente se expresa en RPM.

28. **Velocidad síncrona.-** Es la velocidad de giro del campo electromagnético creado por el estator. Normalmente se mide en RPM.

### 2.3. BASES TEÓRICAS

#### 2.3.1. Nomenclatura a utilizar.-

*p:* Número de pares de polos *(2p =#de polos)* 

*f*<sub>1</sub>: Frecuencia eléctrica de la red, en hertz.

*n:* Velocidad de giro del rotor, en RPM.

 $n_1 = \frac{60 f_1}{2}$  Velocidad síncrona, en RPM (velocidad del campo giratorio). *p* 

 $f_2 = s f_1$ : Frecuencia de la corriente inducida en el rotor.

$$
s = \frac{n_1 - n}{n_1}
$$
: Deslizamiento.

- $E_1$ : Fuerza electromotriz del estator.
- $E<sub>2</sub>$ : Fuerza electromotriz inducida en el rotor.
- $m<sub>1</sub>$ : Número de fases en el estator.
- m<sub>2</sub>: Número de fases en el rotor.
- $R_1$ : Resistencia estatórica por fase

#### 2.3 .2. Consideraciones. -

• Todos los parámetros eléctricos, (tensión, corriente, potencia) se miden por fase.

• Por condición constructiva de los motores asíncronos, el rotor debe ser bobinado para el mismo número de polos del estator.<sup>1</sup>

#### 2.3.3. Circuito equivalente.-

El circuito equivalente de un motor asíncrono tiene como objetivo, el obtener una red que explique el comportamiento de la máquina, reduciendo las magnitudes de un devanado al otro, generalmente del rotor al estator. A diferencia de los transformadores, en el motor de inducción, la frecuencia inducida en el rotor es diferente de la frecuencia de la corriente que circula por los bobinados del estator (que es igual a la frecuencia de la red). Dicho

<sup>&</sup>lt;sup>1</sup> Jesús Fraile Mora, "*Máquinas Eléctricas"*. 5ª edición. Editorial Mc Graw Hill Interamericana de España, 2003, p. 269.

circuito considera este efecto, y mediante una transformación matemática fasorial se halla el equivalente del rotor transformado a la frecuencia del estator.

La deducción rigurosa de cada uno de los parámetros del circuito equivalente es desarrollada en todos los libros de texto.<sup>1</sup>

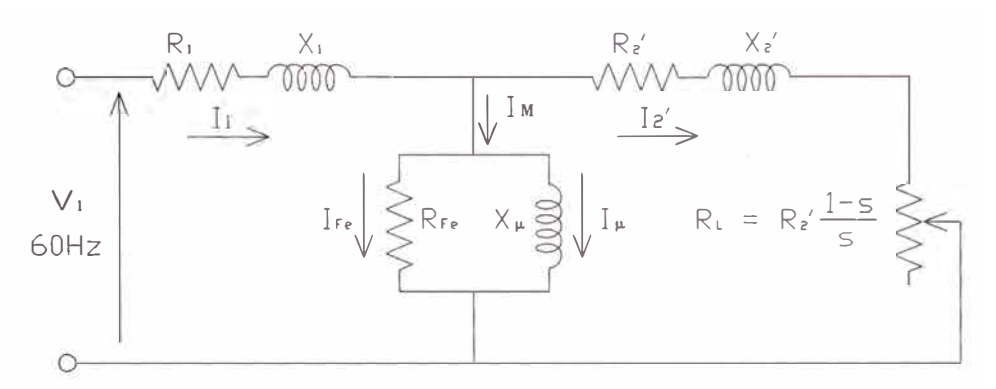

Fig. 2.1 Circuito equivalente completo del motor asíncrono.

El circuito equivalente considera los siguientes parámetros:

- $\bullet$   $V_1$ : Tensión de alimentación en el estator, por fase.
- I<sub>1</sub>: Corriente del estator, por fase.
- $\bullet$  R<sub>1</sub>: Resistencia en el estator.
- $\bullet$  X<sub>1</sub>: Reactancia de dispersión en el estator.
- R<sub>2</sub>': Resistencia en el rotor reflejada al estator.
- $X_2$ : Reactancia de dispersión en el rotor reflejada al estator.
- R<sub>L</sub>: Resistencia correspondiente a la Potencia mecánica desarrollada.
- s: Deslizamiento

Sin embargo, aunque el circuito equivalente mostrado en la figura 2.1 es muy pedagógico, en la práctica se suele sumar las resistencias en serie del rotor y obtener una sola resistencia, como lo muestra la figura 2.2. El estándar IEEE-112 también utiliza el circuito equivalente de la figura 2.2.

 $1$  Ibid, capítulo 4.4, p. 270-278.

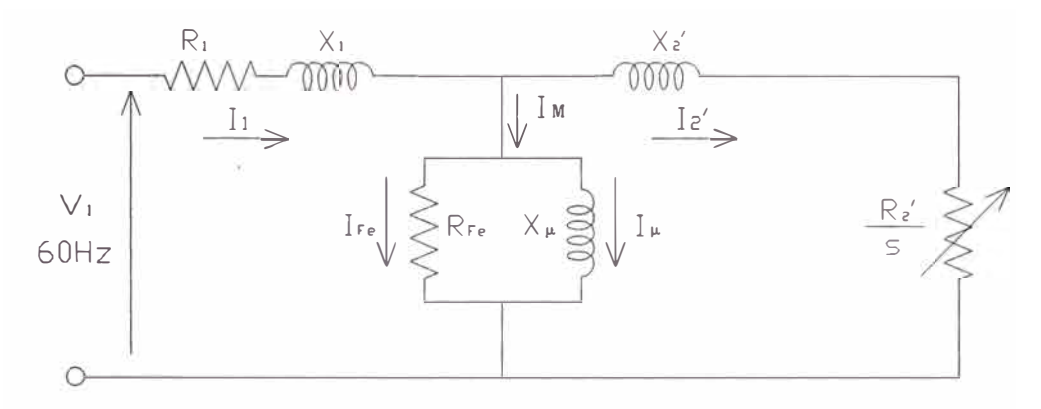

Fig. 2.2 Circuito equivalente simplificado utilizado por la IEEE-1 12.

Para diversas aplicaciones, es suficiente considerar el circuito equivalente aproximado (también conocido como circuito "L"-invertida) que se aprecia en la figura 2.3. Este circuito se obtiene al trasladar la rama de vacío a los terminales de entrada, asumiendo que el núcleo soporta el 100% de la tensión aplicada en bornes. La aproximación realizada es normalmente aceptable para motores mayores de 10kW.<sup>1</sup>

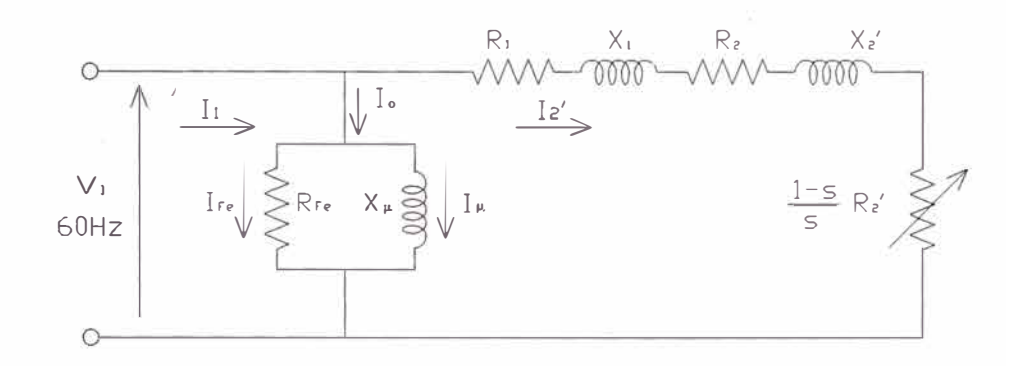

Fig. 2.3. Circuito equivalente simplificado.

#### 2.3.4. Balance de potencias.-

En un motor de inducción se da una transformación de energía eléctrica en energía mecánica, que se transmite desde el estator hacia el rotor, a través del entrehierro. Como cualquier proceso de. conversión de energía, está inevitablemente ligado a pérdidas en las diferentes partes de la máquina. En esta sección se hará un breve repaso del balance de energías que se produce en el funcionamiento del motor.

<sup>1</sup>**Ibid,** p. **275.** 

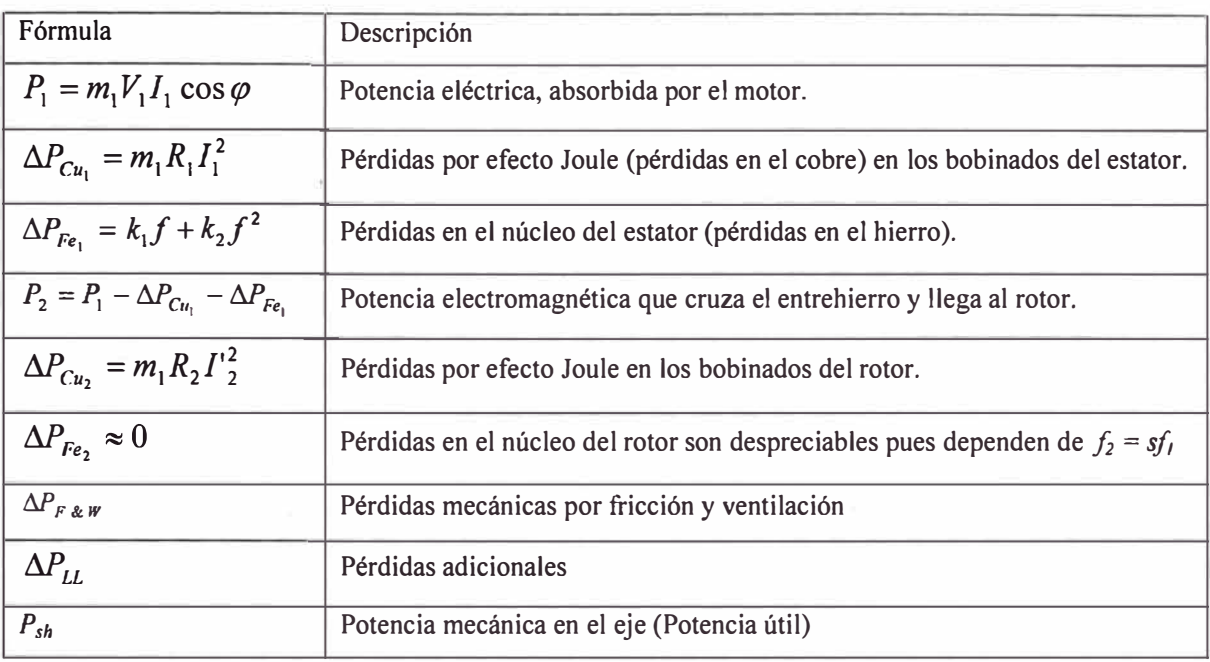

En la figura 2.4 se muestra, el circuito equivalente completo del motor, y un dibujo simplificado del mismo. Las flechas muestran las pérdidas que se producen en las diversas partes del motor. Algunos autores<sup>1</sup> denominan potencia mecánica interna a la potencia que se consume en la resistencia *Re'* del circuito equivalente. En consecuencia:

$$
P_{mi} = m_1 R_c' I_2^2 = m_1 R_2' \left(\frac{1-s}{s}\right) I_2^2 \tag{2.1}
$$

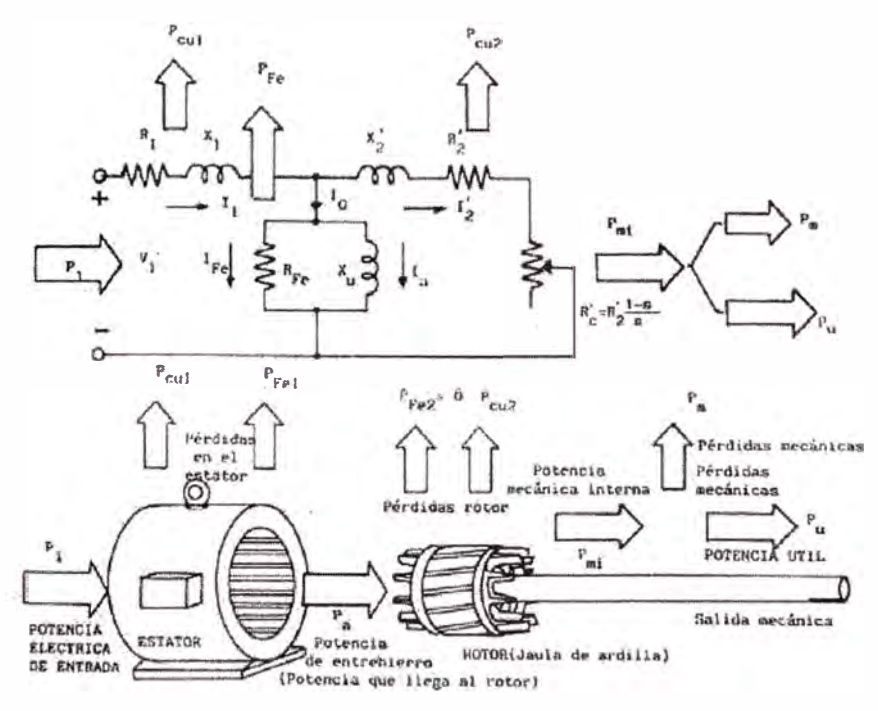

Fig. 2.4. Balance de pérdidas en el motor asíncrono.

#### 2.3.5 Eficiencia de un motor.-

Se define la eficiencia de un motor como la relación entre la potencia mecánica útil en la salida y la potencia eléctrica de entrada. Por definición:

$$
\eta = \frac{P_{\text{full}}}{P_1} \tag{2.2}
$$

En el caso de los motores, resulta particularmente útil la siguiente fórmula, para los métodos de segregación de pérdidas:

$$
\eta = \frac{P_1 - P\acute{e}r \mathrm{d} \mathrm{i} \mathrm{d} \mathrm{a} s}{P_1} \tag{2.3.}
$$

Entonces:

$$
\eta = \frac{P_1 - (\Delta P_{Cu_1} + \Delta P_{Fe_1} + \Delta P_{Cu_2} + \Delta P_{F\&W} + \Delta P_{LL})}{P_1}
$$
(2.4.)

$$
\eta = \frac{\left[P_1 - \left(\Delta P_{Cu_1} + \Delta P_{Fe_1} + \Delta P_{Cu_2}\right)\right] - \left(\Delta P_{F\&W} + \Delta P_{LL}\right)}{P_1} \tag{2.5.}
$$

$$
\eta = \frac{P_{mi} - (\Delta P_{F\&W} + \Delta P_{LL})}{P_1} = \frac{m_1 R_2 \left(\frac{1-s}{s}\right) \Gamma_2^2 - (\Delta P_{F\&W} + \Delta P_{LL})}{P_1}
$$
(2.6.)

En consecuencia, si se puede determinar el valor de la potencia mecánica interna, y los valores de las pérdidas mecánicas (por fricción y ventilación) y pérdidas adicionales, se puede conocer el valor de la eficiencia con exactitud.

#### 2.3.6. Diagrama circular del motor.-

Las características de funcionamiento y otras propiedades de un motor asíncrono se pueden obtener fácilmente construyendo el lugar geométrico de las corrientes del estator. La figura resultante es un círculo, que se conoce como el diagrama circular del motor. Para la obtención de todas las características que se puede obtener de esta herramienta, se necesita de los ensayos de vacío y cortocircuito; sin embargo, para fines del presente trabajo, será suficiente construirlo partiendo de los parámetros motor ( que también se obtienen de dichos ensayos).

Deberá recordarse de los estudios de circuitos eléctricos, que dos lugares geométricos son inversos respecto de un punto, ( denominado centro de inversión o polo), si es que sus puntos homólogos están alineados con ese centro, y el producto de las distancias del polo a cada par de puntos homólogos es igual a uno (o a alguna otra constante denominada potencia de inversión).

Para la presente deducción, asumiremos que ya se conoce los parámetros del circuito equivalente del motor. Considérese el circuito equivalente aproximado de la máquina asíncrona indicada en la fig. 2.3. La impedancia de la rama en serie será igual a:

$$
Z_s = \left(R_1 + \frac{R_2}{s}\right) + j(X_1 + X_2)
$$
 (2.7)

Denominando  $Y_s = \frac{1}{z}$  a la admitancia correspondiente, se cumple: |<br>| *z<sup>s</sup>*

$$
I_2' = V_1 Y_s \tag{2.8}
$$

Si  $Y_0$  es la admitancia de la rama de vacío, resultará una corriente primaria  $I_i$ igual a:

$$
I_1 = V_1(Y_0 + Y_1) = V_1 Y_0 + V_1 Y_2 = I_0 + I_2
$$
\n(2.9)

Entonces, de (2.9), vemos que para conocer el lugar geométrico de 1*<sup>1</sup> ,* se necesita conocer previamente los lugares geométricos de 1*0* y de 1*<sup>2</sup> '.* El vector 1*0* está perfectamente definido, debido a los valores constantes de  $V_1$  e  $Y_0$ ; sin embargo, el vector  $I_2$ <sup>'</sup> es variable en magnitud y sentido, ya que depende de  $Y_s$  que varía con el deslizamiento de la máquina.

Primeramente representaremos el lugar geométrico de Z<sub>s</sub>, para luego tomar su figura inversa, a fin de obtener el lugar geométrico de Y**<sup>5</sup> •** 

En la figura 2.5a se muestra el diagrama de impedancias para  $Z_s$ . Se ha tomado las resistencias en ordenadas y las reactancias en abcisas, de tal forma que al ir variando *s,* el afijo del vector  $Z_s$  va recorriendo la recta  $MN$ , paralela al eje de coordenadas, debido a que  $X_c = X_1 + X_2$  ' es una magnitud constante.

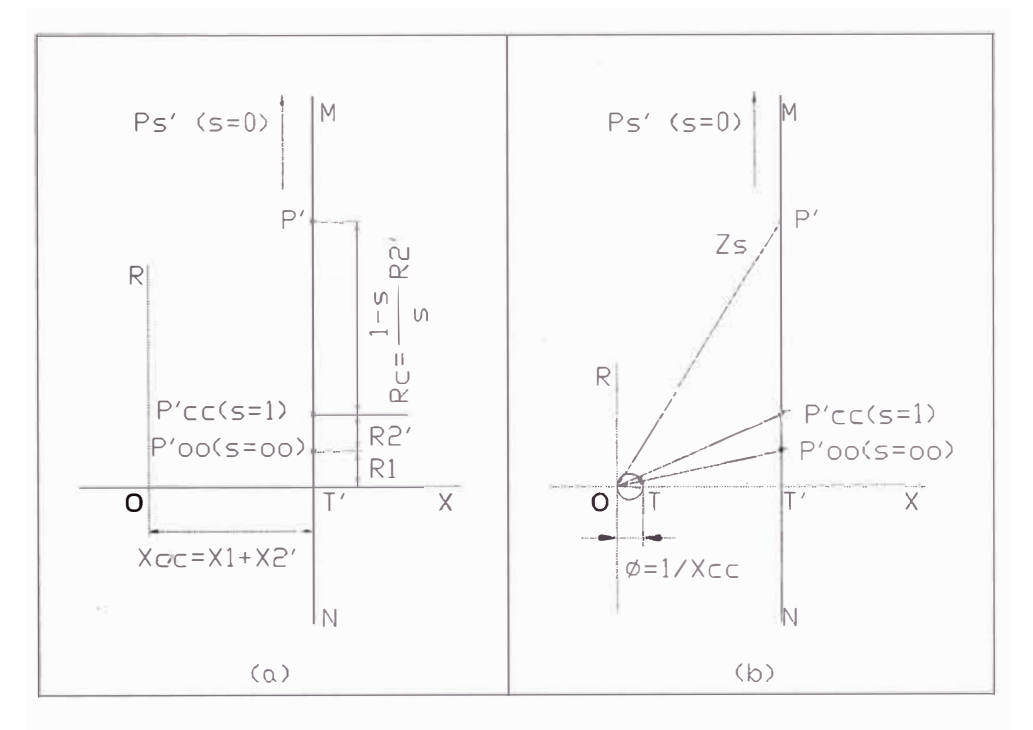

Fig. 2.5. Lugar geométrico de Zs.

Para obtener la figura inversa a  $Z_s$ , que corresponderá a la admitancia  $Y_s$ , habrá que trazar una circunferencia cuyo centro se encuentre sobre una recta perpendicular a MN y que además pase por el polo O. Las dos condiciones se cumplirán, si el centro de la circunferencia se encuentra sobre el eje OX y el polo O pertenece a la circunferencia. Para determinar el diámetro de la circunferencia, se observa que si T es homólogo de T', se debe cumplir que:

$$
|OT| \times |OT| = 1 \Rightarrow |OT| = \frac{1}{|OT|} = \frac{1}{X_1 + X_2}.
$$
\n(2.10)

En la figura 2.5b se muestra el círculo resultante, de diámetro  $|OT|$ , que es el lugar geométrico de la admitancia serie Y s. Las rectas *aP'* , *apee '* y *aP<sup>00</sup> '* determinan sobre la

circunferencia los puntos homólogos  $OP$ ,  $OP_{cc}$  y  $OP_{\infty}$ , tal como se aprecia con mayor de talle en la fig. 2.6.

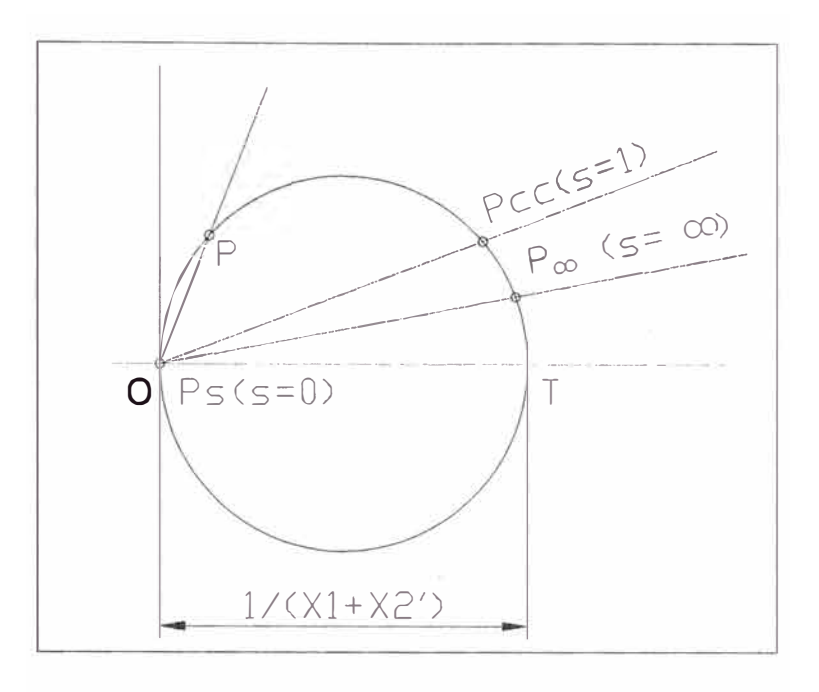

Fig. 2.6. Lugar geométrico de Zs.

Para determinar el lugar geométrico de la corriente I<sub>2</sub>', es preciso, de acuerdo con (2.8), multiplicar por  $V_1$  todas las magnitudes del círculo, de tal forma que si se desea que las direcciones de Ys sean intensidades, es preciso, a efectos de diagrama fasorial, que el eje de las tensiones coincida con el de las resistencias ( conductancias ), ya que éstas están en fase con la tensión aplicada.

Para determinar posteriormente la corriente  $I_1$ , utilizamos la ecuación (2.9), por lo tanto habrá que añadir  $I_o$  a  $I_2$ ', tomando como afijo de la corriente de vacío al punto  $P_s$  que coincide con el origen O. De esta forma, resulta un nuevo origen  $O<sub>l</sub>$ . El diámetro del círculo es ahora igual a  $\frac{V_1}{X_1 + X_2}$ , lo cual permite trazar la circunferencia correspondiente. En dicha circunferencia se puede ubicar cualquier valor de corriente, en módulo y ángulo, si es que previamente se conoce el valor del deslizamiento.

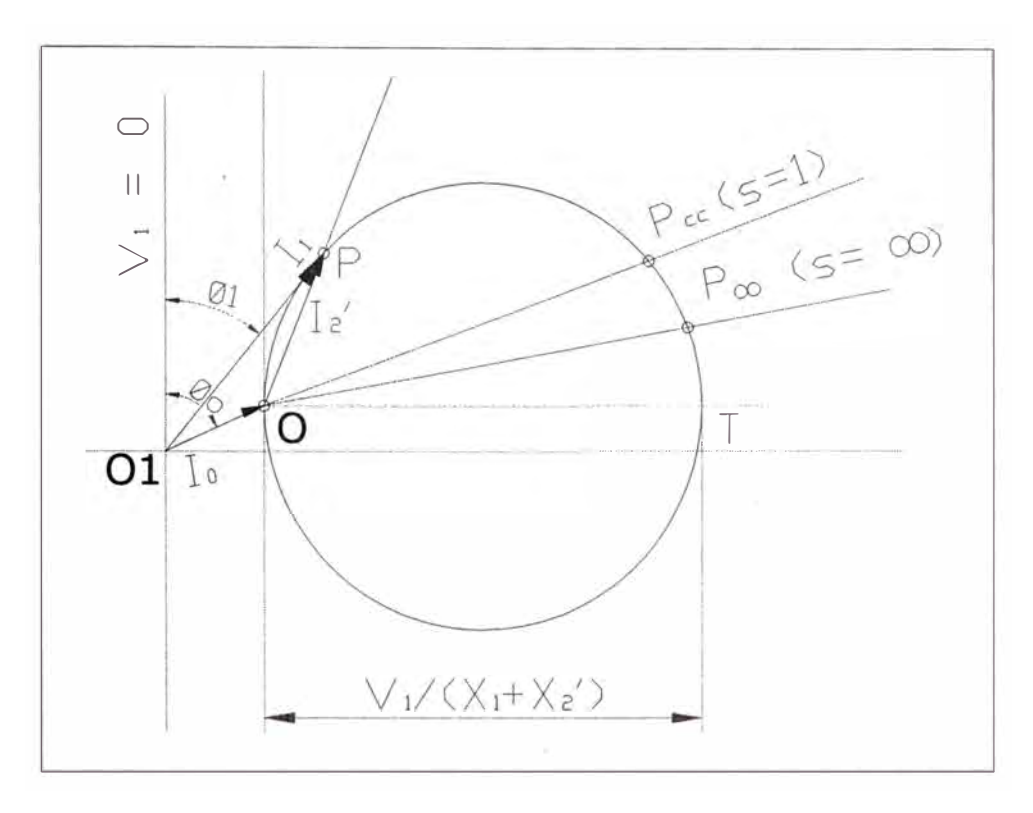

Fig. 2.7. Lugar geométrico de I<sub>1</sub>. (Diagrama del círculo).

Como se puede ver, cualquier valor de corriente, se ubica en la circunferencia. En dicho círculo, se puede trazar con exactitud cualquier valor de corriente, si previamente se conoce el valor del deslizamiento.

En la sección 3 .2.1 se invertirá este procedimiento, con el fin de hallar los parámetros del motor.

### **CAPÍTULO 111 METODOLOGÍA PARA LA SOLUCIÓN DEL PROBLEMA**

#### 3.1. ALTERNATIVAS DE SOLUCIÓN

Están los métodos explicados en la reseña histórica del apartado 2.1.2.

#### 3.2. MÉTODO PROPUESTO

El método utiliza el circuito equivalente en estado estable para un motor de inducción asíncrono. El circuito equivalente base se muestra en la figura 2.2. Como se aprecia en dicha figura, el modelo incluye la resistencia del núcleo RFe y la Inductancia de magnetización X<sub>µ</sub>. (Despreciar las pérdidas del núcleo introduciría un error muy grande). Para conseguir resultados precisos, es necesario estimar con precisión las pérdidas del , núcleo y representarlas adecuadamente.

Analizaremos matemáticamente al motor, según el modelo del circuito equivalente. A fin de facilitar los cálculos, utilizaremos el equivalente en serie del modelo circuital del núcleo, en vez de la rama en paralelo. Los valores de los parámetros en serie  $r_m$  y  $x_m$  se pueden calcular mediante las ecuaciones:

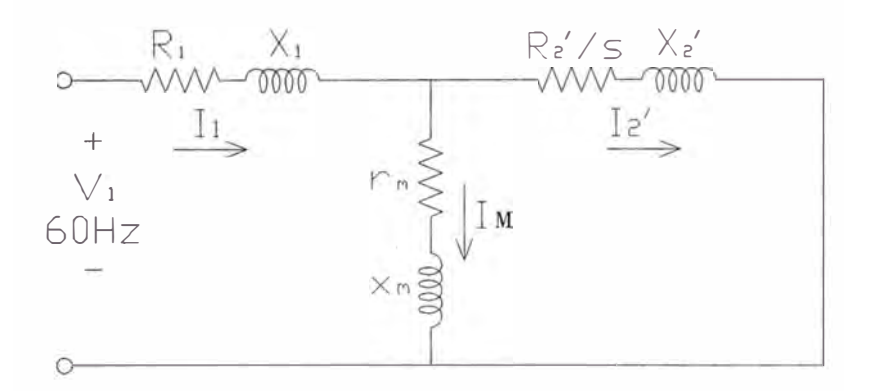

Figura 3.1. Circuito equivalente con rama magnetizante en serie.

$$
r_m = \frac{R_{Fe} X_{\mu}^2}{R_{Fe}^2 + X_{\mu}^2}
$$
 (3.1)

$$
x_m = \frac{R_{Fe}^2 X_{\mu}}{R_{Fe}^2 + X_{\mu}^2}
$$
 (3.2)

Cuando sea necesario volver al modelo de la rama en paralelo, se utilizarán las ecuaciones inversas:

$$
R_{Fe} = \frac{r_m^2 + x_m^2}{r_m}
$$
 (3.3) 
$$
X_{\mu} = \frac{r_m^2 + x_m^2}{x_m}
$$
 (3.4)

3.2.1 Determinación de los parámetros del circuito equivalente.

En la sección 2.3.6, vimos como trazar el lugar geométrico de las corrientes (diagrama del círculo), a partir de los parámetros del circuito equivalente aproximado. En nuestro caso seguiremos el proceso inverso: partiendo del lugar geométrico de las corrientes, retrocederemos hasta hallar los parámetros del motor. Una vez hallados los parámetros del circuito equivalente, se prosigue con el procedimiento que se explica en la sección 3.2.2.

Ya sabemos que el lugar geométrico de las corrientes es una circunferencia; también sabemos por geometría, que tres puntos no alineados en un mismo plano determinan una circunferencia. El procedimiento a seguir es el siguiente

1. Se toma mediciones de tensión, corriente, potencia activa y velocidad del rotor en tres puntos de carga diferentes. La velocidad del rotor se medirá con métodos estroboscópicos o con un tacómetro digital de alta precisión.

2. Conociendo los valores de tensión, corriente y potencia para cada punto de carga, se determina el factor de potencia, y por lo tanto, desfasaje entre la tensión y la corriente para cada punto de carga.

3. Tomando como referencia el vector tensión, se grafica los vectores de corriente correspondientes a las tres puntos de carga, determinando tres puntos en el plano fasorial.

4. Usando la geometría analítica, o mediante el programa AUTOCAD, se determina y se traza la circunferencia que pasa por los tres puntos hallados en el paso anterior.

5. Se traza el diámetro horizontal del círculo y se une el extremo izquierdo del mismo con el origen del sistema de coordenadas. El vector resultante es la corriente de vacío  $I<sub>O</sub>$ , quedando de esta forma determinado en magnitud y ángulo.

6. Con estos datos, podemos obtener los valores de  $r_m$  y  $x_m$ :

$$
Z_m = \frac{V_1}{I_0} \qquad \qquad r_m = Z_m \cos \varphi_0 \qquad \qquad x_m = Z_m \sin \varphi_0 \qquad (3.5)
$$

7. Para convertir el círculo de corrientes en un círculo de admitancias, es necesario dividir todo el dibujo entre el valor de la tensión de fase, V<sub>1</sub>.

8. El nuevo círculo formado corresponde al lugar geométrico de las admitancias de la rama serie,  $Y_s$  y tendrá un diámetro equivalente a:  $\frac{1}{\sqrt{2}}$ 1  $-$  = 1 . La inversa del  $X_{cc}$   $X_1 + X_2$ 

diámetro nos dará  $X_{cc} = X_1 + X_2$ <sup>'</sup>. A falta de mayores datos, se asume  $X_1 = X_2$ <sup>'</sup>.

9. Se traza un nuevo conjunto de ejes, cuyo origen *O* estará situado en el punto determinado por el vector I<sub>0</sub>.

1 O. Se traza el Jugar geométrico de las impedancias que es, como se sabe, una recta vertical situada a  $X_{cc} = X_1 + X_2$ ' del origen. Para hallar las resistencias, se proyecta los puntos  $P_1$ ',  $P_2$ ' y  $P_3$ ' sobre la nueva recta.

11. Sobre esta recta se forma un sistema de tres ecuaciones y dos incógnitas que son  $R_1$  $y R<sub>2</sub>$ . (Los valores de deslizamientos son conocidos). Se elige dos de las tres ecuaciones, (la tercera es redundante) y se resuelve el sistema, dándonos como resultado los valores de  $R_1$  y  $R_2$ <sup>2</sup>.

Obtenidos los valores de todos los parámetros del circuito equivalente del motor asíncrono, se continúa con el procedimiento explicado en la sección siguiente.

#### 3 .2.2. Determinación de la potencia de entrada. -

Una vez conocidos los valores de los parámetros del circuito equivalente, se realizará los cálculos que nos lleven a una expresión de la potencia de entrada del motor, en función del deslizamiento.

En primer lugar se requiere conocer la impedancia de entrada en función del deslizamiento  $``s"$ :

$$
Z_T(s) = R_T(s) + jR_T(s)
$$
\n(3.6)

Luego de una serie de cálculos ( detallados en el anexo B.1 ), se obtiene que:

$$
R_T(s) = R_1 + \frac{M(s)}{D(s)}
$$
\n(3.7)

$$
X_T(s) = X_1 + \frac{N(s)}{D(s)}
$$
(3.8)

Donde:

$$
M(s) = c_2 \left(\frac{R_2}{s}\right)^2 + c_1 \left(\frac{R_2}{s}\right) + c_0 \tag{3.9}
$$

$$
N(s) = c_4 \left(\frac{R_2}{s}\right)^2 + c_3 \tag{3.10}
$$

$$
D(s) = \left(\frac{R_2^{\prime}}{s}\right)^2 + d_1 \left(\frac{R_2^{\prime}}{s}\right) + d_0
$$
 (3.11)

Donde:

$$
c_0 = r_m (X_2^{\prime})^2
$$
  
\n
$$
c_1 = r_m^2 + x_m^2
$$
  
\n
$$
c_2 = r_m
$$
  
\n
$$
c_3 = r_m^2 X_2^{\prime} + x_m^2 X_2^{\prime} + x_m (X_2^{\prime})^2
$$
  
\n
$$
c_4 = x_m
$$
  
\n
$$
d_0 = r_m^2 + (x_m + X_2^{\prime})^2
$$
  
\n
$$
d_1 = 2r_m
$$
\n(3.12)

Con ayuda de una hoja de cálculo cuyos datos sean los parámetros del circuito equivalente de la figura 3.1, es fácil tabular en una hoja de cálculo las funciones *M(s), N(S) y D(s)* para distintos valores de *"s",* y en consecuencia, también se podrá tabular del mismo modo los valores de  $R_T(s)$  y  $X_T(s)$ , siguiendo las fórmulas (3.7) y (3.8).

Luego, se necesita conocer la corriente de entrada, que puede expresarse por:

$$
I_1 = \frac{V_1}{R_T(s) + jX_T(s)} = \frac{V_1 R_T(s)}{R_T^2(s) + X_T^2(s)} - j\frac{V_1 X_T(s)}{R_T^2(s) + X_T^2(s)}
$$
(3.13)

Utilizando la ecuación anterior, se demuestra (ver anexo B.2) que la potencia eléctrica de entrada está dada por:

$$
P_m(s) = 3V_1^2 \frac{R_T(s)}{Z_T^2(s)}
$$
 (3.14)

De esta forma, en la misma hoja de cálculo, es posible tabular y graficar la potencia de entrada para diversos valores de deslizamiento.

### 3.2.3.Determinación de la potencia de salida.-

En la ecuación (2.6) se vio que la potencia de salida es equivalente a la potencia mecánica interna menos las pérdidas mecánicas por fricción y ventilación más las pérdidas suplementarias. Entonces, resulta indispensable calcular la potencia mecánica interna, que según se vio en la ecuación (2.1) está dada por:

$$
P_{mi}(s) = 3R_2 \left(\frac{1-s}{s}\right) |I_2'(s)|^2
$$
\n(3.15)

Entonces, el problema se reduce a encontrar una expresión que relacione la corriente del rotor I<sub>2</sub>' en función del deslizamiento, y de los parámetros del circuito equivalente

En el anexo B.3. se demuestra que las componentes real e imaginaria de la corriente del rotor pueden expresarse como:

$$
I_{2R}(s) = \left(\frac{V_1}{D(s)Z_T^2(s)}\right) [A(s)R_T(s) + B(s)X_T(s)] \tag{3.16}
$$

$$
I_{2X}(s) = \left(\frac{V_1}{D(s)Z_T^2(s)}\right)[B(s)R_T(s) - A(s)X_T(s)]
$$
\n(3.17)

Donde:

$$
A(s) = a_1 \left(\frac{R_2}{s}\right) + a_0 \tag{3.18}
$$

$$
B(s) = b_1 \left(\frac{R_2}{s}\right) + b_0 \tag{3.19}
$$

y:

$$
a_0 = r_m^2 + x_m^2 + x_m X_2'
$$
  
\n
$$
b_1 = x_m
$$
  
\n
$$
b_0 = -r_m X_2'
$$
  
\n(3.20)

La expresión  $D(s)$  es la misma de la ecuación (3.11), y sus parámetros están dados en la ecuación (3.12).

Con los valores de las componentes de I<sub>2</sub>, podemos calcular su módulo:

$$
I_2\big|^2 = I_{2R}^2(s) + I_{2X}^2(s)
$$
 (3.21)

Reemplazando (3.21) en (3.15):

$$
P_{mi}(s) = 3R_2 \left(\frac{1-s}{s}\right) \left(I_{2R}^2(s) + I_{2X}^2(s)\right) \tag{3.22}
$$

Como vemos, las componentes de la corriente  $I_2$  del rotor, son funciones del deslizamiento, y sus valores están dados por (3.16) y (3.17). Por lo tanto, la potencia mecánica interna, también está expresada en función del deslizamiento. Finalmente, el valor de la potencia de salida será:

$$
P_{out}(s) = P_{ni}(s) - \Delta P_{f, \& W} - \Delta P_{LL} \tag{3.23}
$$

$$
P_{out}(s) = 3R_2 \left(\frac{1-s}{s}\right) \left(I_{2R}^2(s) + I_{2X}^2(s)\right) - \Delta P_{F\&W} - \Delta P_{LL} \tag{3.24}
$$

El estándar IEEE-112, da un método para medir las pérdidas por fricción y ventilación (a partir del ensayo en vacío) y las pérdidas adicionales. Sin embargo, para evitar tener que realizar pruebas intrusivas, en el anexo A consignamos un método simple para la determinación de dichas pérdidas.

## 3.2.4. Determinación de curva eficiencia vs. carga:

Se hace en la misma hoja de cálculo. Ver ejemplo en la sección 4.

## **CAPÍTULO IV APLICACIÓN DEL MÉTODO**

Con el fin de clarificar el procedimiento explicado en el capítulo 3, veremos la aplicación del método a través de un problema aplicativo.

## 4.1. MÉTODO PROPUESTO.-

#### 4.1.1. Enunciado del problema.-

... Se tiene un motor asíncrono trifásico conectado en estrella, de 15HP, 380V, 60Hz, 4polos, 1710 RPM, a los que se le ha medido la tensión, corriente, potencia y velocidad del rotor en tres puntos diferentes de carga:

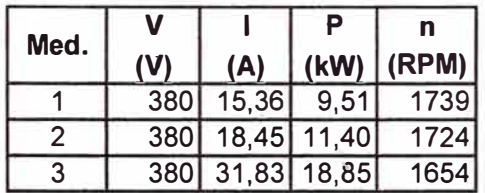

Obtener la curva de eficiencia vs. carga.

#### 4.1.2. Primera parte: Obtención de los parámetros del circuito equivalente.-

Con la ayuda de una hoja de cálculo, podemos calcular fácilmente la tensión de fase, el factor de potencia y el deslizamiento.

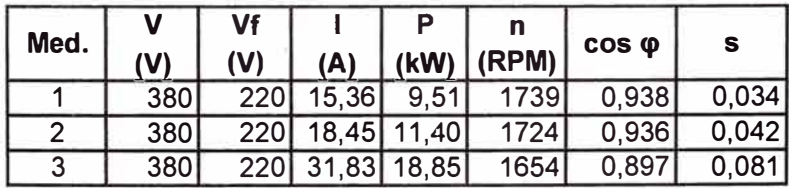

Conociendo el factor de potencia, podemos calcular los ángulos de fase. Graficando las corrientes en forma vectorial, donde el eje de las tensiones coincide con el eje Y, y los ángulos se miden en sentido horario, graficamos los vectores  $I_1$ ,  $I_2$  e  $I_3$ , correspondientes a las tres corrientes, determinándose los puntos  $P_1$ ,  $P_2$  e  $P_3$ . Con el programa AUTOCAD, es fácil trazar el círculo que pasa por esos tres puntos.

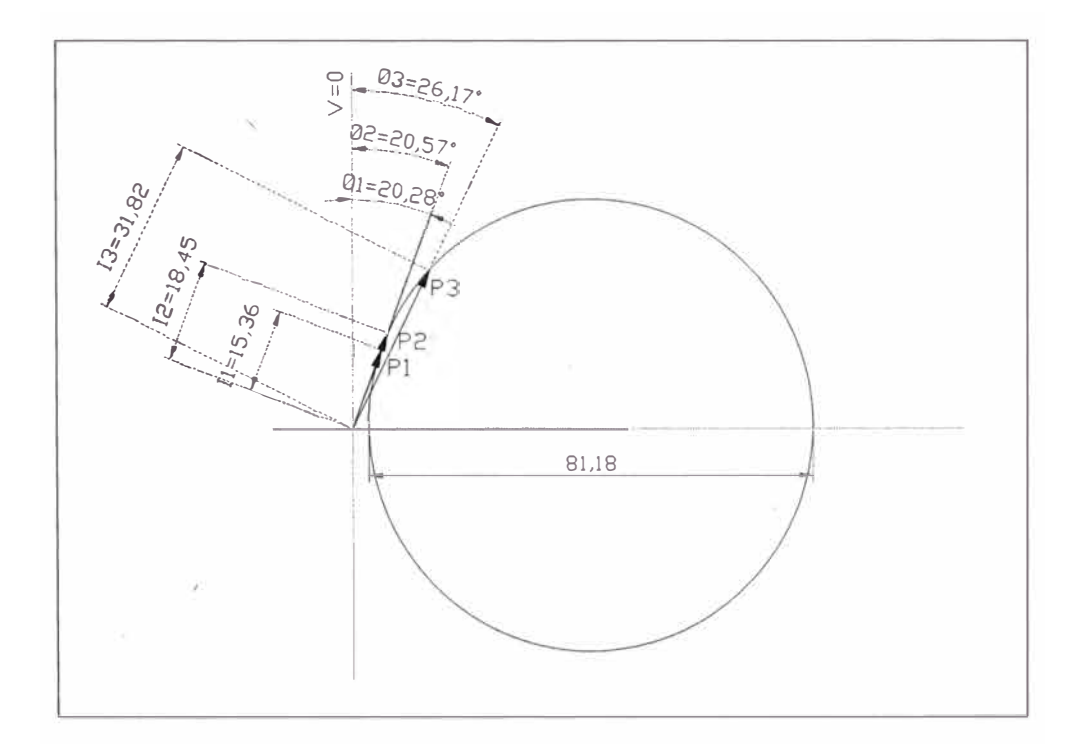

Figura 4.1.Diagrama circular para el problema enunciado en 4.1.1.

Se traza un par de ejes auxiliares, uno horizontal que cruce diametralmente al círculo, y el otro vertical, como se muestra en la siguiente figura 4.2.
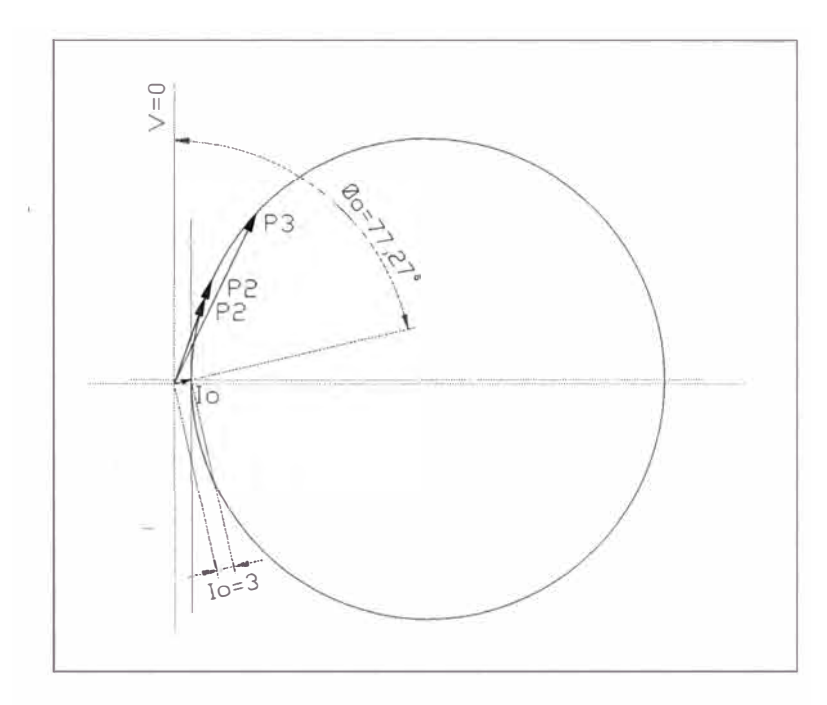

Figura 4.2. Determinando la corriente de vacío.

Uniendo los orígenes de los dos sistemas de coordenadas, se determina al vector I<sub>o</sub>, en magnitud y ángulo.

En este caso:  $I_0 = 3$  A,  $\varphi_0 = 77.27$ °.

Con estos datos, podemos obtener los valores de  $r_m$  y  $x_m$ :

$$
Z_m = \frac{V_1}{I_0} = \frac{220}{3} = 73.33 \Omega
$$
\n(4.1)  
\n
$$
r_m = Z_m \cos \varphi_0 = 73.33 \cos 77.27^\circ = 16.15 \Omega
$$
\n(4.2)

$$
x_m = Z_m \cos \varphi_0 = 73.33 \text{sech} 77.27^\circ = 71.53 \Omega
$$
\n
$$
(4.2)
$$

Para convertir el círculo de corrientes en un círculo de admitancias, es necesario dividir todo el dibujo entre el valor de la tensión de fase,  $V_1 = 220V$ . El diámetro del nuevo círculo será igual a 81.18/220=0.369.

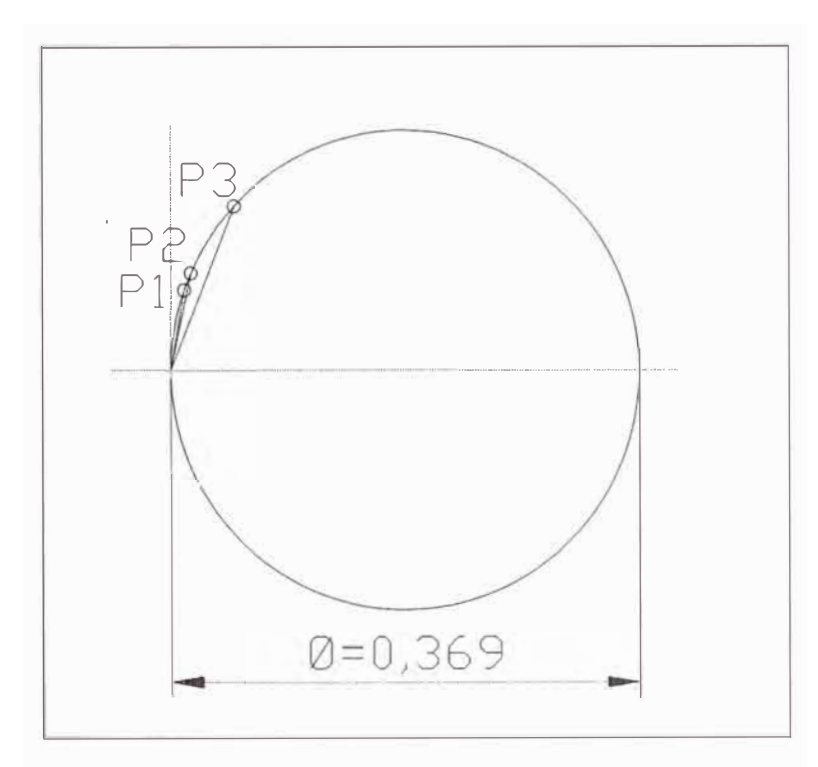

Figura 4.3. Determinando la corriente de vacío.

De la figura, tenemos:

$$
X_{cc} = \frac{1}{0.369} = 2.71\Omega
$$
 (4.3)

A falta de datos se asume que:

 $\overline{\phantom{a}}$ 

$$
X_1 = X_2 = \frac{X_{cc}}{2}
$$
 (4.4)

$$
X_1 = X_2 = \frac{2.71}{2} = 1.355\Omega
$$
 (4.5)

Para hallar las resistencias, se necesita conocer el lugar geométrico de la impedancia Z<sub>s</sub>. Como se sabe, el lugar inverso del círculo es una recta vertical situada a  $1/X_{cc}$  del origen. Para hallar las resistencias, se proyecta los puntos  $P_1$ ',  $P_2$ ' y  $P_3$ ' sobre la nueva recta.

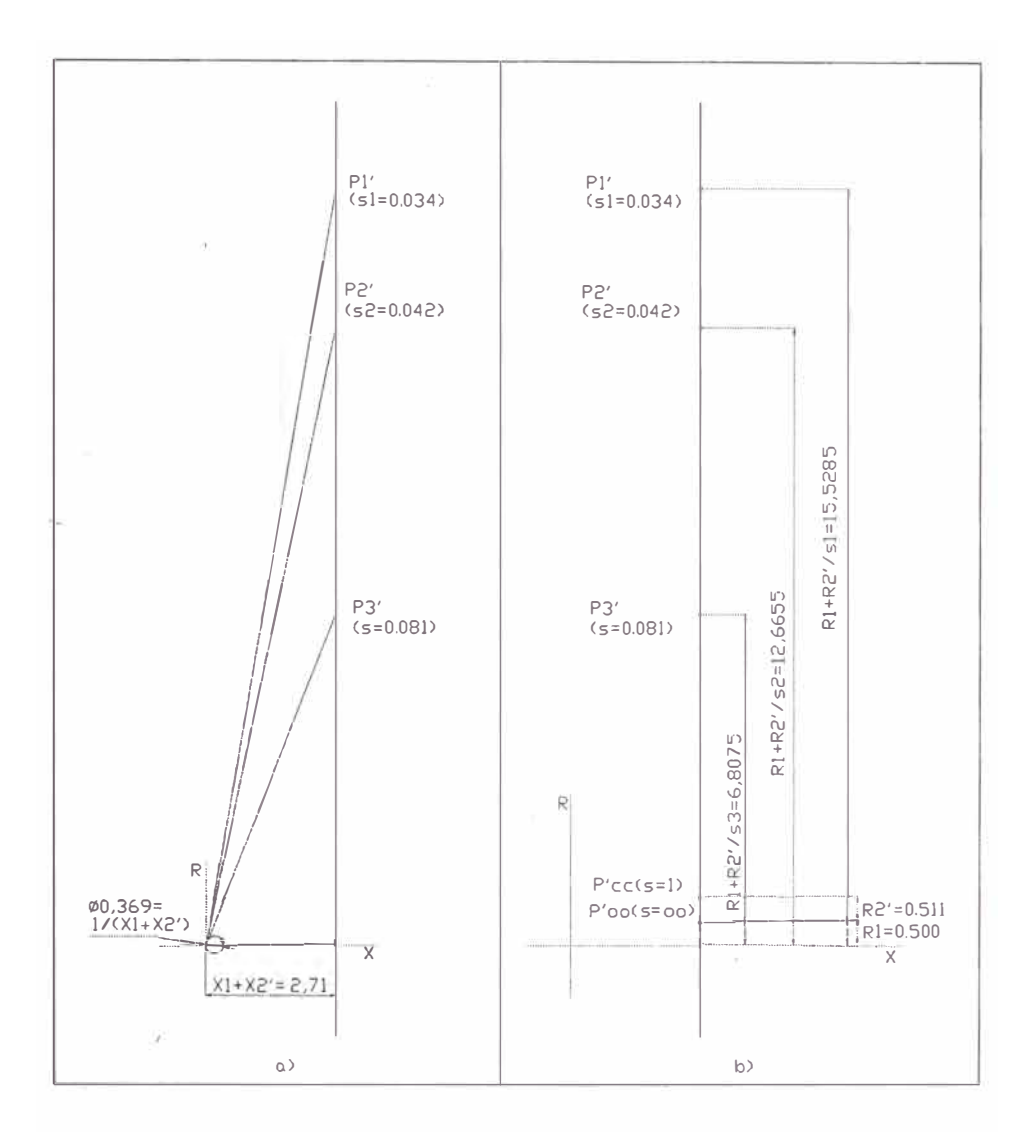

Figura 4.4. Diagrama de impedancias de la rama Zs.

Para determinar  $R_1$  y  $R_2$ ' se debe resolver el sistema de ecuaciones:

$$
R_1 + R_2' + \frac{1 - s_1}{s_1} R_2' = 15.5285
$$
 (4.6)

$$
R_1 + R_2' + \frac{1 - s_2}{s_2} R_2' = 12.6655
$$
 (4.7)

$$
R_1 + R_2' + \frac{1 - s_3}{s_3} R_2' = 6.8075
$$
 (4.8)

El sistema dado por las ecuaciones (4.6) a (4.8) tiene tres ecuaciones y dos incógnitas. Una de ellas es redundante, por lo tanto es suficiente escoger dos de ellas. De las figuras 4.1, 4.2 y 4.3, vemos que los valores angulares de PI y P2 son muy parecidos. Por lo tanto escogeremos sólo uno de ellos y P3. Eligiendo resolver (4.6) y (4.8), se obtiene:

$$
R_1 = 0.496 \Omega \qquad R_2' = 0.511 \Omega \qquad (4.9)
$$

 $R_1 = 0.496\Omega$  $X_1 = 1.355\Omega$  $r_m = 16.15\Omega$  (4.10)  $x_n = 71.53\Omega$  $R_2$ ' = 0.511 $\Omega$  $X_2 = 1.355\Omega$ 

Resumiendo los valores de los parámetros hallados en las ecuaciones (4.2), (4.5) y (4.9):

#### 4.1.3. Segunda parte: Construcción de la curva eficiencia vs. carga.

Una vez obtenidos los parámetros del circuito equivalente, se llevan estos datos a la hoja de cálculo mostrada en la tabla 4.2, que nos permite calcular los valores de las constantes *ca, e¡, c2, c3, c4, do* y *di,* definidas por (3.24). En la misma hoja de cálculo se evalúan las funciones auxiliares *M(s), N(s), D(s)* para diferentes valores de deslizamiento, usando las fórmulas (3.21) a la (3.23). Utilizando (3.19) y (3.20), se calculan *Rr(s)* y *Xr(s)* y gracias a (3.26) podemos hallar  $P_{in}(s)$ .

Seguidamente realizamos los cálculos necesarios para hallar la potencia de salida  $P_{out}(s)$ . Para ello se calcula las constantes  $a_0$ ,  $a_1$ ,  $b_0$  y  $b_1$ , dadas por (3.42) y las funciones  $A(s)$  y *B(s)*, dadas por (3.40) y (3.41) respectivamente. Juntando dichos resultados con  $Z_T(s)$  y  $D(s)$ , ya calculados anteriormente, podemos hallar las componentes de  $I_2(s)$  utilizando (3 .28) y (3 .29). Utilizando este resultado en (3 .44 ), podemos determinar la potencia mecánica interna  $P_{mi}(s)$ .

Para obtener la potencia de salida, es necesario calcular previamente las pérdidas por fricción y ventilación y las pérdidas suplementarias. Usando la gráfica A.1, obtenida en el anexo A, vemos que para un motor de 15 HP, las pérdidas por fricción y ventilación, son aproximadamente de 0,09kW. Las pérdidas por fricción y ventilación son prácticamente

constantes, independientemente del valor de la carga, repetiremos dicho valor en toda la columna  $P_{F\&W}$  de la hoja de cálculo.

En cuanto a las pérdidas suplementarias, de acuerdo a la tabla A3, el factor de pérdidas suplementarias a plena carga,  $u_{LLn}$  será 0.018 (1.8%). Para poder aplicar la fórmula (a.8), necesitamos conocer, además, la corriente nominal del rotor,  $I_{2n}$ <sup>'</sup>. Para ello, necesitamos conocer el deslizamiento nominal. Para ello, calculamos el deslizamiento correspondiente a la velocidad nominal:

$$
s_n = \frac{n_s - n_n}{n_s} = \frac{1800 - 1710}{1800} = 0,050\tag{4.11}
$$

Conocido el deslizamiento nominal, podemos obtener fácilmente la corriente nominal del rotor, mirando la columna I<sub>2</sub>' de la hoja de cálculo.

$$
I_2^{\prime}(0,05) = 19,6A \tag{4.12}
$$

Entonces, en (a.8):

$$
\Delta P_{LL} = 0,746 \times 0,018 \times 15 \times \left(\frac{I_2}{19,6}\right)^2 \tag{4.13}
$$

Llevando (4.13) a la hoja de cálculo, y aplicando (3.45), obtendremos el valor de  $P_{out}(s)$ . Finalmente, dividiendo  $P_{in}(s)/P_{out}(s)$  obtenemos la eficiencia en función del deslizamiento. En la tabla 4.1 y la gráfica 4.5 consignamos los resultados.

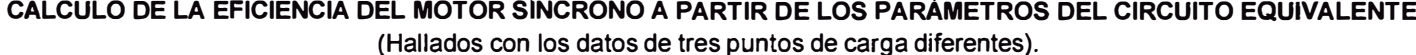

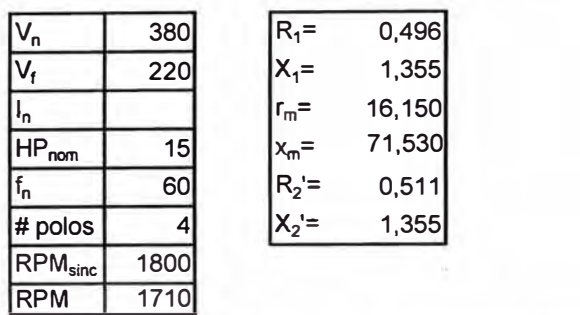

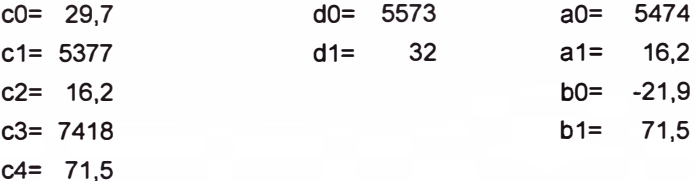

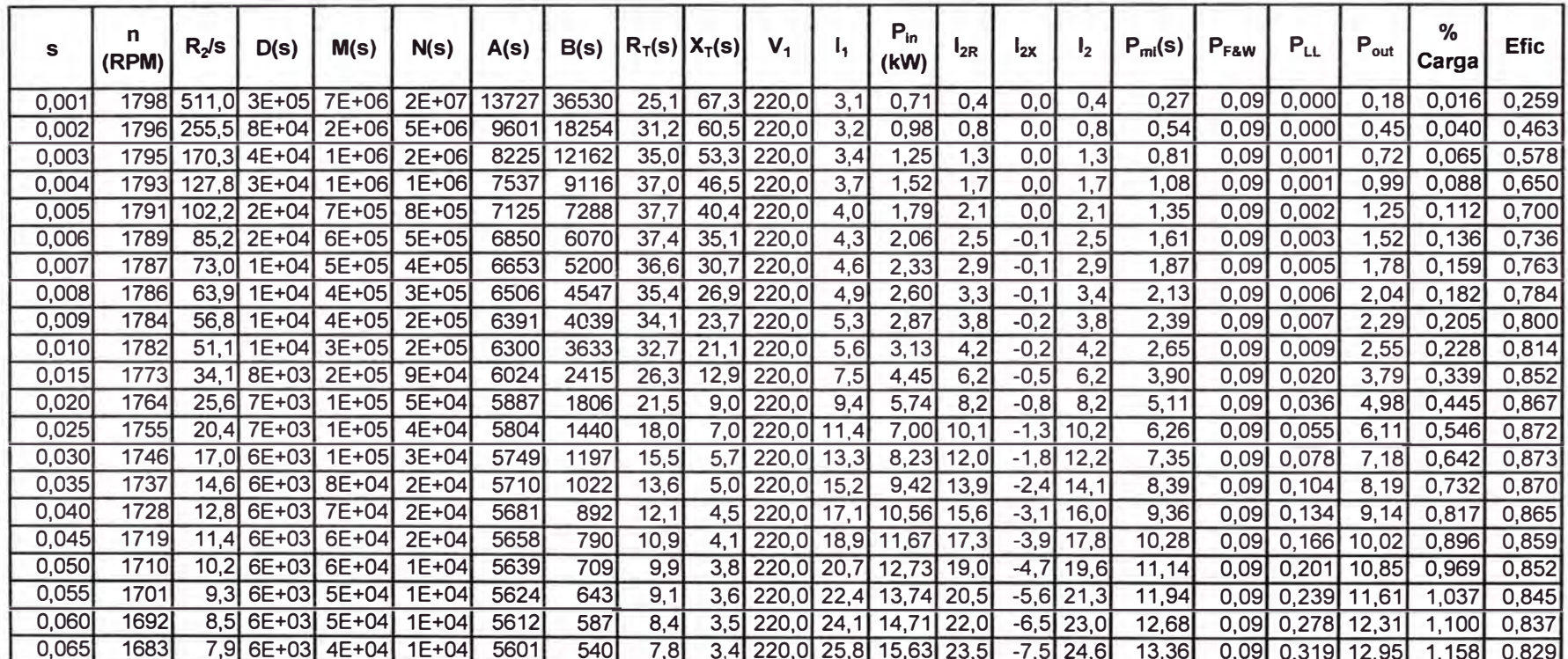

Tabla 4.1. Hoja de cálculo para construcción de curva Eficiencia-Carga.

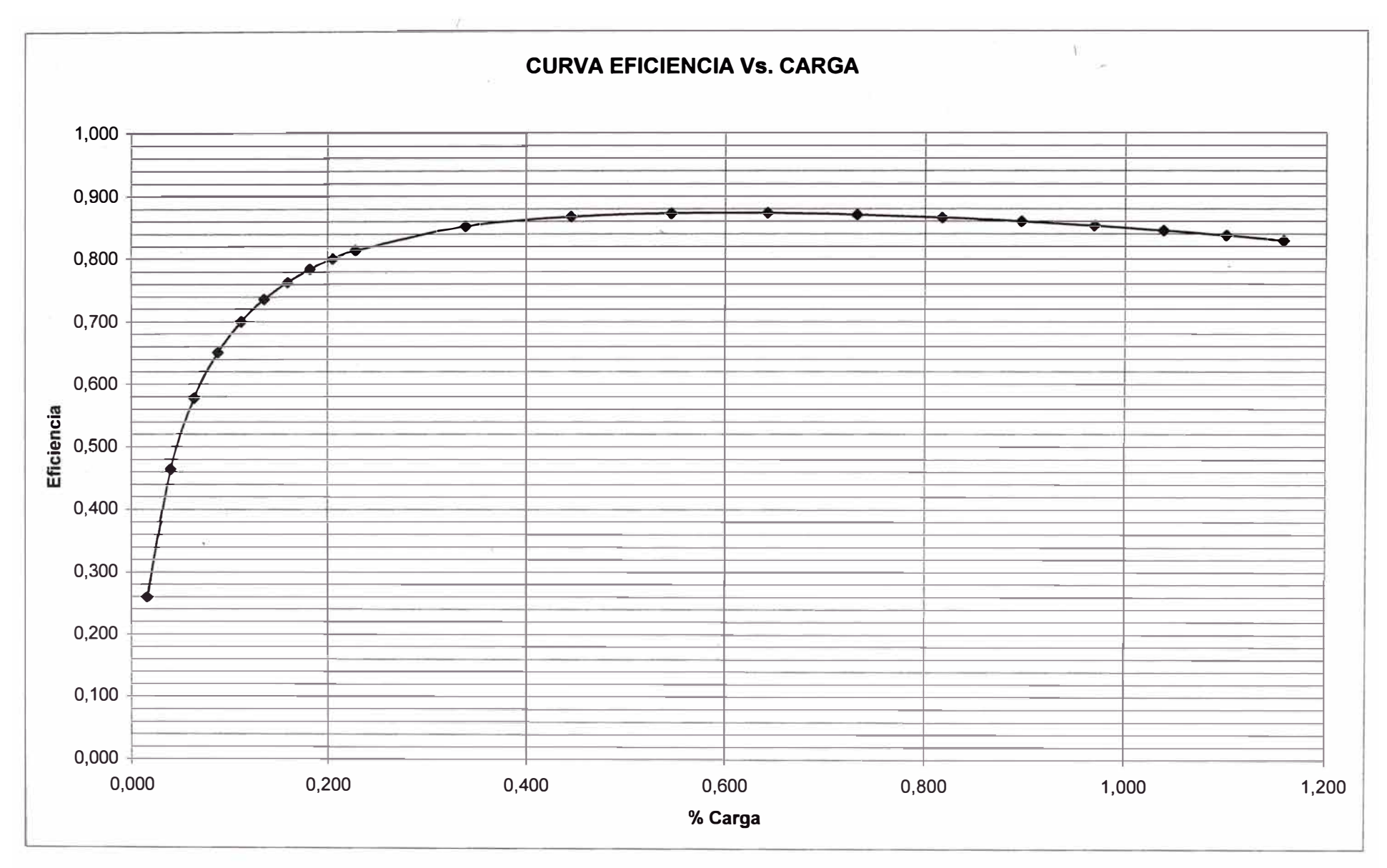

Figura 4.4. Curva Eficiencia vs. Carga. obtenida

### **CONCLUSIONES**

• Se ha logrado construir la curva eficiencia vs. carga, midiendo tensión, corriente potencia y velocidad del rotor, sin tener que recurrir a métodos que impliquen desconectar o desacoplar al motor, como las pruebas de vacío o rotor bloqueado. Ni siquiera ha sido necesario medir la resistencia.

• El diagrama del círculo es una alternativa rápida para hallar los parámetros del motor, conociendo tres puntos de carga. La hoja de cálculo nos permite, una vez conocidos los parámetros, construir la curva de forma casi instantánea, cambiando sólo algunos datos de placa y utilizando la figura A.1, la tabla A.3 y (a.8)

La eficiencia obtenida al 100% de plena carga, para el motor de 15HP del ejemplo es aproximadamente de 85%, lo cual está dentro de lo que a priori se podría esperar. (Ver Tabla A.1.)

La curva obtenida tiene la forma convencional esperada.

• Debido a que el diagrama circular parte del modelo del circuito equivalente simplificado y este modelo es una buena aproximación para motores mayores a 10kW (aprox 13 HP), este método sólo se podrá utilizar para motores de igual o mayor potencia.

• En la práctica, el industrial sólo está interesado en realizar un estudio de eficiencia a los motores más grandes de su planta. El método es útil para los motores de interés.

# **MEJORAS QUE SE PUEDE HACER AL MÉTODO.**

• Para cuantificar el error cometido por el método, sería de suma utilidad probar este método en el laboratorio, con motores asíncronos de potencia mayor a 13HP, e instrumentos que midan los parámetros mecánicos (torque y velocidad) con precisión.

/• La rapidez de la aplicación del método se podría mejorar con algún software de programación en CAD, (tipo AutoLisp), que construya el diagrama circular y lo invierta con rapidez.

# **BIBLIOGRAFÍA**

/ 1. "IEEE Standard Test Procedure for Polyphase lnduction Motors and Generators", IEEE Standard 112-2004, Nov. 2004.

2. Bin-Lu - Habertler, Thomas - Harley, Ronald, "A Survey of Efficiency -Estimation Methods for In-Service Induction Motors", pp, 924-933 en "IEEE Transactions on Industry Applications", Vol. 42, Nº 4, Jul/Aug 2006

3. El-lbiary, Yehia: "An accurate Low-Cost Method fot Determining Electric Motors Efficiency for the purpose of Plant Energy Management", pp, 1205-1210, en "IEEE Transactions on Industry Applications", Vol. 39, Nº 4, Jul/Aug 2003.

4. Fraile Mora, Jesús, "Máquinas Eléctricas". 5ª edición. Editorial Mc Graw Hill Interamericana de España, 2003.

5. Grantham, Colin - Me Kinnon, Douglas: "Rapid Parameter Determination for Induction Motor Analysis and Control", pp, 1014-1020, en "IEEE Transactions on Industry Applications", Vol. 39, Nº 4, Jul/Aug 2003.

6. "Motot & Orives" - Terms, en http://cipco.apogee.net/mnd/home.asp

7. Quispe, Enrique - Mantilla, Luis, "Motores Eléctricos de Alta Eficiencia: Características electromecánicas, ventajas y aplicabilidad", Revista "Energía y Computación", Volumen XII, Ed. 21, NºI, Pg. 11-29, Cali - Colombia, 2004

8. Quispe, Enrique – Gonzales, Gabriel – Castrillón, Rosaura, "Medición en sitio de la eficiencia de su motor", Revista MARI, Enero - Febrero 2006 en Latin Press. www.latinpressinc.com.

ANEXO A

# **ESTIMACIÓN DE LAS PÉRDIDAS MECÁNICAS Y PÉRDIDAS SUPLEMENTARIAS**

# A.1. ESTIMACIÓN DE LAS PÉRDIDAS POR FRICCIÓN Y VENTILACIÓN

Si bien el ensayo en vacío nos permite medir directamente las pérdidas mecánicas por fricción y ventilación, requiere desacoplar el motor de la carga mecánica lo cual por lo general no será permitido por el industrial. Por tal razón presentamos el siguiente método estadístico que nos permitirá estimar las pérdidas por fricción y ventilación.

La potencia nominal del motor, expresada en kilowatts, será:

$$
P_n = 0.746 \times HP
$$

 $(a 1)$ 

donde HP es la potencia nominal del motor expresada en HP.

La potencia eléctrica a la entrada del motor será:

$$
P_e = \frac{P_n}{\eta} \tag{a.2}
$$

Entonces, las pérdidas se pueden expresar como:

$$
\Delta P_{TOT} = P_e - P_n = \frac{P_n}{\eta} - P_n = P_n \left( \frac{1}{\eta} - 1 \right)
$$
 (a.3)

De (a.1), tendremos que:

$$
\Delta P_{TOT} = 0,746 \left(\frac{1}{\eta} - 1\right) H P \tag{a.4}
$$

Si denominamos  $u_{pF\&w}$  a la fracción de las pérdidas totales que representan las pérdidas mecánicas por fricción y ventilación, podemos escribir:

$$
\Delta P_{F\&W} = u_{pF\&W} \Delta P_{TOT} \tag{a.5}
$$

En el paper "Motores Eléctricos de Alta Eficiencia", de los Ing. Enrique Quispe y Luis Mantilla,<sup>1</sup> se publica la siguiente tabla de distribución de pérdidas en los motores de diseño NEMA B.

<sup>1</sup>Enrique Quispe y Luis Mantilla, *"Motores Eléctricos de Alta Eficiencia: Características electromecánicas, ventajas y aplicabilidad",* Revista *"Energía y Computación",* Volumen XII, Ed. 21, N º I, Pg. 11-29, Cali - Colombia, 2004.

| <b>Tipo de Pérdidas</b>    | <b>Potencia Nominal (HP)</b> |      |      |     |  |
|----------------------------|------------------------------|------|------|-----|--|
|                            | 5                            | 50   | 100  | 200 |  |
| <b>Conductores Estator</b> | 40                           | 38   | 28   | 30  |  |
| <b>Conductores Rotor</b>   | 20                           | 22   | 18   | 16  |  |
| Núcleo Magnético           | 29                           | 20   | 13   | 15  |  |
| Fricción y Ventilación     | 4                            |      | 14   | 10  |  |
| Adicionales en Carga       |                              | 12   | 27   | 29  |  |
| <b>Eficiencia</b>          | 83                           | 90,5 | 91,5 | 93  |  |

Tabla A. l. Distribución **(%)** típica de las pérdidas en los motores diseno NEMA B.

Entonces, dividiendo entre 100 los valores de la tabla A.1 obtendremos el valor de *u pF&w* necesario para la fórmula (a.5). Finalmente, tenemos:

$$
\Delta P_{F\&W} = \left[ 0,746 \times u_{pF\&W} \left( \frac{1}{\eta} - 1 \right) \right] H P \tag{a.5}
$$

Con ese procedimiento, podemos construir la tabla A.2.

| <b>Pérdidas</b>                          | <b>Potencia Nominal (HP)</b> |    |     |        |  |
|------------------------------------------|------------------------------|----|-----|--------|--|
|                                          |                              | 50 | 100 | 200    |  |
| Pérdidas por fricción y ventilación (kW) | 0,0306 0,3132 0,9702         |    |     | 1.1231 |  |

Tabla A.2. Cálculo de las pérdidas por fricción y ventilación para valores normalizados.

Llevando estos valores a una gráfica en Excel, que dibuja automáticamente una curva suave con los puntos obtenidos. (ver gráfica A. l en la siguiente página). Con dicha curva, podemos estimar las pérdidas por fricción y ventilación para cualquier valor de potencia comprendido entre O y 200 HP.

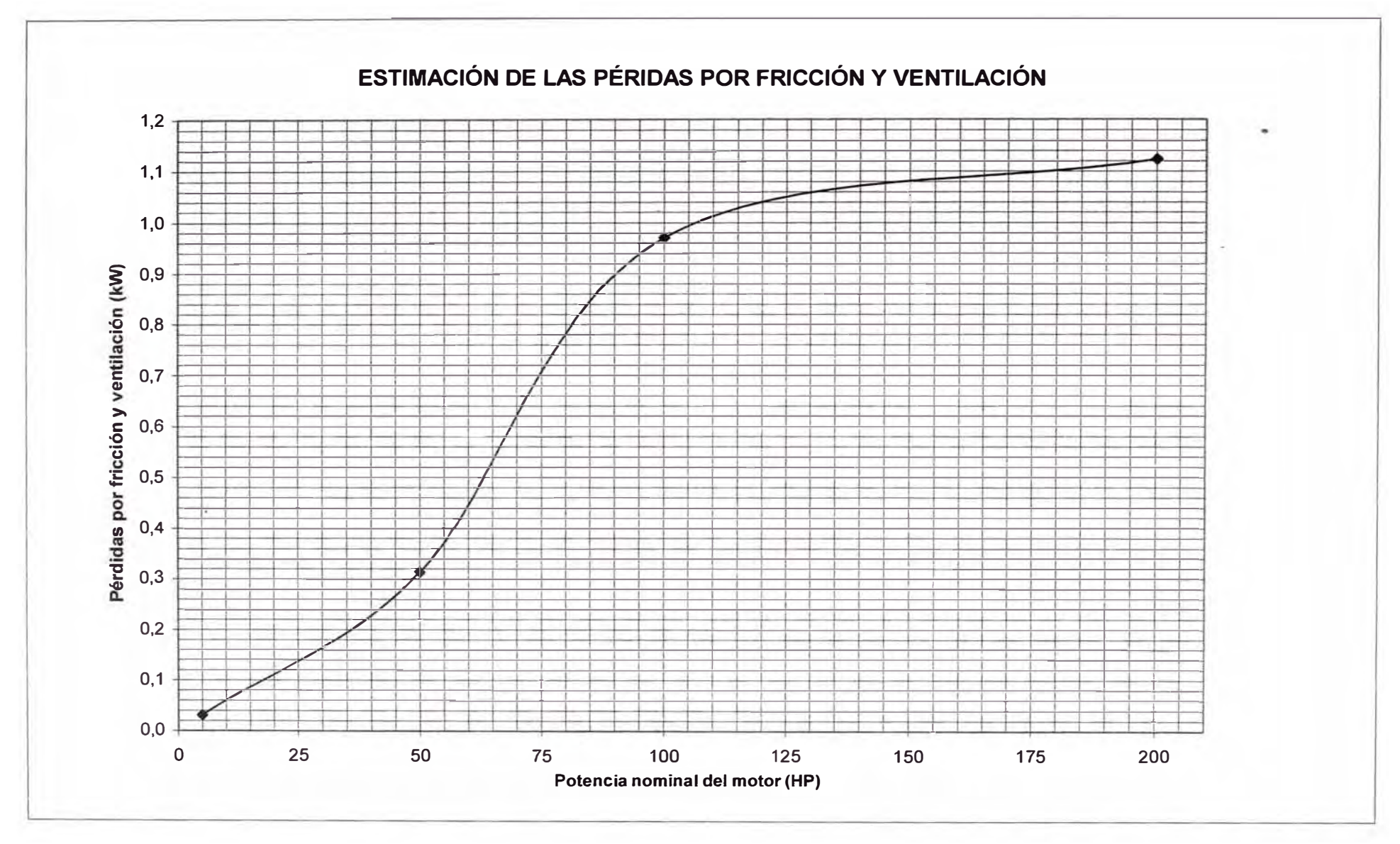

Figura A.1. Gráfica para estimar las pérdidas por fricción y ventilación.

# A.2. ESTIMACIÓN DE LAS PÉRDIDAS SUPLEMENTARIAS.

La norma IEEE 112 define las pérdidas adicionales como la porción de las pérdidas totales en el motor, que no están comprendidas por las pérdidas en el cobre, en el núcleo, ni las por fricción y ventilación. Su medición sólo se puede realizar en laboratorios, generalmente, mediante métodos indirectos.

La norma IEEE-112<sup>1</sup> considera aceptable estimar las pérdidas suplementarias, utilizando los valores de la séte tabla:

| Potencia del motor | Valores de $P_{LL}$                 |
|--------------------|-------------------------------------|
| 1 a 125 HP         | 1.8 % de la potencia de plena carga |
| 126 a 500 HP       | 1.5 % de la potencia de plena carga |
| 501 a 2499 HP      | 1.2 % de la potencia de plena carga |
| más de 2500 HP     | 0.9 % de la potencia de plena carga |

Tabla A3: Sumario de valores para pérdidas de carga adicionales

Para facilitar la apÍicación de esta tabla, se hace necesario convertir la potencia de plena carga ( expresada en HP) a k W.

Entonces:

$$
\Delta P_{LLn} = u P_{LLn} \times P_n = u P_{LLn} \times 0,746 H P_{nom} \tag{a.6}
$$

A diferencia de las pérdidas mecánicas, las pérdidas suplementarias varían con la carga y son proporcionales al cuadrado de la corriente del rotor. Para valores de carga diferentes a la nominal, se deberá usar:

$$
\Delta P_{LL} = \Delta P_{LLn} \left(\frac{I_2}{I_{2n}}\right)^2 \tag{a.7}
$$

<sup>&</sup>lt;sup>1</sup> "IEEE Standard Test Procedure for Polyphase Induction Motors and Generators", IEEE Standard 112-2004, Nov. 2004, p. 14.

Donde:

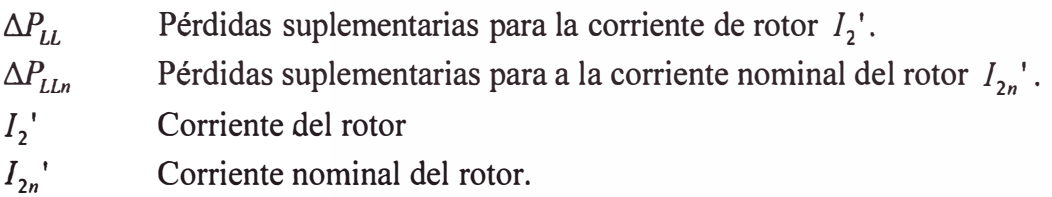

Finalmente:

$$
\Delta P_{LL} = 0,746 \times uP_{LLn} \times HP_{nom} \times \left(\frac{I_2}{I_{2n}}\right)^2 \tag{a.8}
$$

**ANEXO B** 

# PROCEDIMIENTO PARA CALCULAR LA CURVA EFICIENCIA -CARGA A PARTIR DEL CIRCUITO EQUIVALENTE

 $\overline{\overline{3}}$ 

Una vez hallado el circuito equivalente y hallados los parámetros del mismo, siguiendo el procedimiento explicado en el anexo A, el siguiente paso es expresar la impedancia de entrada en función del deslizamiento "s".

### B.1 CÁLCULOS PARA HALLAR LA IMPEDANCIA TOTAL.

En la ecuación (3.8) se había encontrado una expresión para la impedancia total.

$$
R_T(s) + jX_T(s) = R_1 + jX_1 + \frac{\left(r_m \frac{R_2}{s} - x_m X_2\right) + j\left(r_m X_2 + x_m \frac{R_2}{s}\right)}{\left(r_m + \frac{R_2}{s}\right) + j\left(x_m + X_2\right)}
$$
(b.1)

Para simplificar los cálculos, expresaremos (b.1) como:

$$
R_T(s) + jX_T(s) = R_1 + jX_1 + \frac{(c-d) + j(e+f)}{a+jb}
$$
 (b.2)

Donde:

$$
a = r_m + \frac{R_2}{s} \qquad c = r_m \frac{R_2}{s} \qquad e = r_m X_2
$$
  
\n
$$
b = x_m + X_2 \qquad d = -x_m X_2 \qquad f = x_m \frac{R_2}{s} \qquad (b.3)
$$

Multiplicando por la conjugada:

$$
R_T(s) + jX_T(s) = R_1 + jX_1 + \frac{[(c-d) + j(e+f)](a-jb)}{a^2 + b^2}
$$
 (b.4)

Haciendo  $D = a^2 + b^2$ : (b.5)

$$
R_T(s) + jX_T(s) = \frac{1}{D} (R_1 D + jX_1 D + [a(c-d) + b(e+f)] + j[(a(e+f) - b(c-d))])
$$

Lo anterior se puede expresar como:

$$
R_T(s) + jX_T(s) = \frac{1}{D} ([R_1 D + M] + j[X_1 D + N])
$$
 (b.6)

Donde:

$$
M = a(c - d) + b(e + f) \tag{b.7}
$$

$$
N = a(e + f) + b(d - c) \tag{b.8}
$$

Para hallar los valores de M y N, habrá que reemplazar las ecuaciones (b.7) y (b.8) por su expresión completa dada en las ecuaciones (b.3):

Para hallar M en función del deslizamiento:

$$
a(c-d) = \left(r_m + \frac{R_2}{s}\right) \left(r_m \frac{R_2}{s} - x_m X_2\right) = r_m \left(\frac{R_2}{s}\right)^2 + \left(r_m^2 - x_m X_2\right) \left(\frac{R_2}{s}\right) - r_m x_m X_2
$$
  

$$
b(e+f) = \left(x_m + X_2\right) \left(r_m X_2 + x_m \frac{R_2}{s}\right) = x_m \left(x_m + X_2\right) \left(\frac{R_2}{s}\right) + r_m X_2 \left(x_m + X_2\right)
$$

Sumando miembro a miembro:

$$
M = r_m \left(\frac{R_2}{s}\right)^2 + \left[r_m^2 - x_m X_2 + x_m (x_m + X_2)\right] \left(\frac{R_2}{s}\right) + r_m X_2 \left(x_m + X_2\right) - r_m x_m X_2
$$
  

$$
M(s) = r_m \left(\frac{R_2}{s}\right)^2 + \left(r_m^2 + x_m^2 \left(\frac{R_2}{s}\right) + r_m (X_2)^2\right)
$$
 (b.9)

Para hallar N en función del deslizamiento:

$$
a(e+f) = \left(r_m + \frac{R_2}{s}\right) \left(r_m X_2 + x_m \frac{R_2}{s}\right) = r_m^2 X_2 + r_m \left(x_m + X_2\right) \left(\frac{R_2}{s}\right) + x_m \left(\frac{R_2}{s}\right)^2
$$
  

$$
b(d-c) = \left(x_m + X_2\right) \left(x_m X_2 - r_m \frac{R_2}{s}\right) = x_m X_2 \left(x_m + X_2\right) - r_m \left(x_m + X_2\right) \left(\frac{R_2}{s}\right)
$$

Sumando miembro a miembro:

$$
N = x_m \left(\frac{R_2}{s}\right)^2 + \left[r_m \left(x_m + X_2\right) - r_m \left(x_m + X_2\right)\right] \left(\frac{R_2}{s}\right) + r_m^2 X_2 + x_m X_2 \left(x_m + X_2\right)
$$
  

$$
N(s) = x_m \left(\frac{R_2}{s}\right)^2 + r_m^2 X_2 + x_m^2 X_2 + x_m \left(X_2\right)^2
$$
 (b.10)

También conviene hallar la expresión de D, en función del deslizamiento. Para ello también volvemos a los valores originales de la ecuación (b.5).

$$
D = a^{2} + b^{2} = \left(r_{m} + \frac{R_{2}^{2}}{s}\right)^{2} + \left(x_{m} + X_{2}^{2}\right)^{2} = r_{m}^{2} + 2r_{m} \left(\frac{R_{2}^{2}}{s}\right) + \left(\frac{R_{2}^{2}}{s}\right)^{2} + \left(x_{m} + X_{2}^{2}\right)^{2}
$$

$$
D(s) = \left(\frac{R_{2}^{2}}{s}\right)^{2} + 2r_{m} \left(\frac{R_{2}^{2}}{s}\right) + \left[r_{m}^{2} + \left(x_{m} + X_{2}^{2}\right)^{2}\right]
$$
(b.11)

Finalmente, con el fin de facilitar el cálculo de los datos en una hoja de cálculo, conviene expresar M, N y D como polinomios de segundo orden. Por lo tanto, las ecuaciones (b.9),  $(b.10)$  y  $(b.11)$ , quedarían de la siguiente forma:

$$
M(s) = c_2 \left(\frac{R_2}{s}\right)^2 + c_1 \left(\frac{R_2}{s}\right) + c_0
$$
 (b.12)

$$
N(s) = c_4 \left(\frac{R_2}{s}\right)^2 + c_3 \tag{b.13}
$$

$$
D(s) = \left(\frac{R_2'}{s}\right)^2 + d_1 \left(\frac{R_2'}{s}\right) + d_0
$$
 (b.14)

Donde:

$$
c_0 = r_m (X_2)^2
$$
  
\n
$$
c_1 = r_m^2 + x_m^2
$$
  
\n
$$
c_2 = r_m
$$
  
\n
$$
c_3 = r_m^2 X_2' + x_m^2 X_2' + x_m (X_2')^2
$$
  
\n
$$
c_4 = x_m
$$
  
\n
$$
d_0 = r_m^2 + (x_m + X_2')^2
$$
  
\n
$$
d_1 = 2r_m
$$
\n(6.15)

Como las expresiones M(s), N(s) y D(s) son polinomios cuyos coeficientes, dados por (b.15), están en función de los parámetros del circuito equivalente, se reemplaza (b.12), (b.13) y (b.14) en (b.6), obteniendo como resultado final:

$$
R_T^*(s) = R_1 + \frac{M(s)}{D(s)}
$$
 (b.16)

$$
X_T(s) = X_1 + \frac{N(s)}{D(s)}
$$
 (b.17)

### B.2 CÁLCULOS PARA HALLAR LA POTENCIA DE ENTRADA.

Para hallar la potencia de entrada, se hace necesario conocer previamente la corriente que circula por el estator I<sub>1</sub>. Por conveniencia la separamos en sus componentes real e imaginaria que la denotaremos como:

$$
I_1 = I_{1R} + jI_{1X} \tag{b.18}
$$

Para poder determinar los valores de  $I_{1R}$  e  $I_{1X}$ , utilizaremos:

$$
I_1 = \frac{V_1}{R_T(s) + jX_T(s)} = \frac{V_1 R_T(s)}{R_T^2(s) + X_T^2(s)} - j\frac{V_1 X_T(s)}{R_T^2(s) + X_T^2(s)}
$$
(b.19)

Comparando con (b.18), se obtiene:

$$
I_{1R}(s) = \frac{V_1 R_T(s)}{Z_T^2(s)}
$$
 (b.20)

$$
I_{1X}(s) = -\frac{V_1 X_T(s)}{Z_T^2(s)}
$$
 (b.21)

**Donde:** 
$$
Z_T^2(s) = R_T^2(s) + X_T^2(s)
$$
 (b.22)

Por otro lado, se sabe que la potencia aparente trifásica cumple la expresión:

$$
S = 3V_1I_1^* = 3V_1(I_{1R} + jI_{1X})^* = 3V_1(I_{1R} - jI_{1X}) = 3V_1I_{1R} - j3V_1I_{1X}
$$
 (b.23)

Entonces:

$$
P_{in} = 3V_1 I_{1R} \tag{b.24}
$$

Finalmente, reemplazando (b.20) en (b.24), obtenemos el valor de la potencia eléctrica de entrada que absorbe el motor:

$$
P_{in}(s) = 3V_1^2 \frac{R_T(s)}{Z_T^2(s)}
$$
 (b.25)

### B.3 CÁLCULOS PARA HALLAR LA POTENCIA DE SALIDA.

De la ecuación (2.6)·se ve que la potencia de salida es equivalente a la potencia mecánica interna menos las pérdidas mecánicas por fricción y ventilación más las pérdidas adicionales. Entonces, resulta indispensable calcular la potencia mecánica interna, que según se vio en la ecuación (2.1) está dada por:

$$
P_{mi}(s) = 3R_2 \left(\frac{1-s}{s}\right) I'^{2}(s)
$$
 (b.26)

Entonces, el problema se reduce a encontrar una expresión que relacione la corriente del rotor I<sub>2</sub>' en función del deslizamiento, y de los parámetros del circuito equivalente

• De la figura 3.1. podemos obtener, por divisor de corriente:

$$
I_2(s) = \frac{r_m + jx_m}{(r_m + jx_m) + \left(\frac{R_2}{s} + jX_2\right)} I_1(s)
$$
(b.27)  

$$
I_2(s) = \frac{(r_m + jx_m)(I_{1R}(s) + jI_{1X}(s))}{(r_m + \frac{R_2}{s}) + j(x_m + X_2)}
$$
(b.28)

Reemplazando los términos del denominador por a y b, como en (b.2), tenemos:

$$
I_2(s) = \frac{(r_m + jx_m)(a - jb)(I_{1R}(s) + jI_{1X}(s))}{a^2 + b^2}
$$
 (b.29)

Multiplicando y haciendo  $D=a^2+b^2$ , como en (b.5):

$$
I_2(s) = \left(\frac{1}{D}\right) \left[ \left( ar_m + bx_m \right) + j \left( ax_m - br_m \right) \right] \left( I_{1R}(s) + j I_{1X}(s) \right) \tag{b.30}
$$

Reemplazando *a* y b por los valores dados en (b.3) y operando:

$$
ar_m + bx_m = r_m \left(\frac{R_2}{s}\right) + \left(r_m^2 + x_m^2 + x_m X_2\right)
$$
 (b.31)

$$
ax_m - br_m = x_m \left(\frac{R_2}{s}\right) - r_m X_2
$$
 (b.32)

Haciendo:

$$
A(s) = ar_m + bx_m = a_1 \left(\frac{R_2}{s}\right) + a_0
$$
 (b.33)

$$
B(s) = ax_m - br_m = b_1 \left(\frac{R_2}{s}\right) + b_0 \tag{b.34}
$$

Donde:

$$
a_0 = r_m^2 + x_m^2 + x_m X_2'
$$
  
\n
$$
b_1 = x_m
$$
  
\n
$$
b_0 = -r_m X_2'
$$
  
\n
$$
b_0 = -r_m X_2'
$$
  
\n(b.35)

Reemplazando (b.33), (b.34) y (b.35) en (b.30):

$$
I_2(s) = \left(\frac{1}{D(s)}\right) [A(s) + jB(s)] (I_{1R}(s) + jI_{1X}(s))
$$
\n(b.36)

Multiplicando y separando en componentes real e imaginaria:

$$
I_2(s) = I_{2R}(s) + jI_{2X}(s) = \left(\frac{1}{D(s)}\right) [A(s)I_{1R}(s) - B(s)I_{1X}(s)] +
$$
  
+  $j\left(\frac{1}{D(s)}\right) [A(s)I_{1X}(s) + B(s)I_{1R}(s)]$  (b.37)

Remplazando  $I_{IR}$  por su expresión dada en (b.20):

$$
I_{2R}(s) = \left(\frac{1}{D(s)}\right) \left[ A(s) \frac{V_1 R_T(s)}{Z_T^2(s)} - B(s) \left( -\frac{V_1 X_T(s)}{Z_T^2(s)} \right) \right]
$$
(b.38)

$$
I_{2R}(s) = \left(\frac{V_1}{D(s)Z_T^2(s)}\right) [A(s)R_T(s) + B(s)X_T(s)]
$$
\n(b.39)

Análogamente con  $I_{1X}$ , de (b.21):

$$
I_{2X}(s) = \left(\frac{1}{D(s)}\right) \left[ A(s) \left( -\frac{V_1 X_T(s)}{Z_T^2(s)} \right) + B(s) \frac{V_1 R_T(s)}{Z_T^2(s)} \right]
$$
(b.40)

$$
I_{2X}(s) = \left(\frac{V_1}{D(s)Z_T^2(s)}\right)[B(s)R_T(s) - A(s)X_T(s)] \tag{b.41}
$$

Con los valores de las componentes de I<sub>2</sub>, podemos calcular su módulo:

$$
|I_2|^2 = I_{2R}^2(s) + I_{2X}^2(s)
$$
 (b.42)

Reemplazando (b.42) en (b.26):

$$
P_{mi}(s) = 3R_2 \left(\frac{1-s}{s}\right) \left(I_{2R}^2(s) + I_{2X}^2(s)\right)
$$
 (b.43)

Como vemos, las componentes de la corriente  $I_2$  del rotor, son funciones del deslizamiento, **y** sus valores están dados por (b.39) **y** (b.41 ). Por lo tanto, la potencia mecánica interna, también está expresada en función del deslizamiento. Finalmente, el valor de la potencia de salida será:

$$
P_{out}(s) = P_{mi}(s) - \Delta P_{F\&W} - \Delta P_{LL} \tag{b.44}
$$

$$
P_{out}(s) = 3R_2 \left(\frac{1-s}{s}\right) \left(I_{2R}^2(s) + I_{2X}^2(s)\right) - \Delta P_{F\&W} - \Delta P_{LL} \tag{b.45}
$$

Donde los valores de las pérdidas por fricción **y** ventilación **y** pérdidas adicionales se calculan según el Anexo A.

**ANEXO C** 

**MÉTODO ROCKWELL MOTOR-EFFICIENCY WIZARD (RMEW)** 

El método<sup>1</sup> utiliza el circuito equivalente en estado estable para un motor de inducción asíncrono. El circuito a utilizar se muestra en la figura C.1. Como se aprecia en dicha figura, el modelo incluye la resistencia del núcleo  $R_{Fe}$  y la Inductancia de magnetización Xµ , (Despreciar las pérdidas del núcleo introduciría un error muy grande). Para conseguir resultados precisos, es necesario estimar con precisión las pérdidas del núcleo y representarlas adecuadamente.

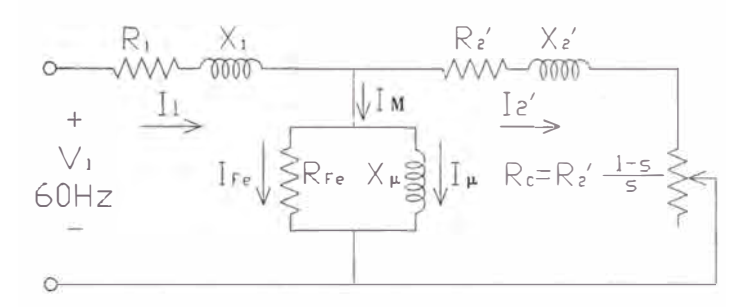

Figura C.1. Circuito equivalente del motor de inducción.

Para una entrada sinusoidal V<sub>1</sub> a una frecuencia ω, podemos escribir las ecuaciones que describen el circuito de la figura C.1.

$$
I_2 = \frac{V_a}{\frac{R_2}{s} + j\omega L_2}
$$
 (c.1)

Podemos escribir la corriente del rotor en función del la corriente de entrada I<sub>1</sub>, relacionándola con las corrientes del núcleo, como sigue:

$$
I_2 = I_1 - I_{Fe} - I_{\mu} \tag{c.2}
$$

Las corrientes expresadas arriba pueden ser expresadas como:

$$
V_a = V_I - I_I (R_I + j\omega L_I) \tag{c.3}
$$

<sup>1</sup>Yehia El-Ibiary, *"An accurate Low-Cost Method fot Determining Electric Motors Efficiency for the purpose of Plan/ Energy Management",* pp, 1205-1210, en *"IEEE Transactions on lndustry Applications",* Vol. 39,  $N^{\circ}$  4, Jul/Aug 2003.

$$
I_{Fe} = \frac{V_a}{R_{Fe}} \tag{c.4}
$$

$$
I_{\mu} = \frac{V_a}{j\omega L_{\mu}}
$$
 (c.5)

En consecuencia:

$$
I_2 = I_1 - \frac{V_1 - I_1 (R_1 + j\omega L_1)}{R_{Fe}} - \frac{V_1 - I_1 (R_1 + j\omega L_1)}{j\omega L_{\mu}}
$$
 (c.6)

Y Torque en el eje es:

$$
T_{sh} = \frac{3 \times |I_2|^2 \times R_2}{\omega_1 \times s}
$$
 (c.7)

Donde  $\omega_1 = 4\pi f$  / p es la velocidad síncrona mecánica (p es el número de polos). La potencia de salida será:

$$
P_{out} = \frac{T_N}{5252} - P_{F\&W} - S_{LL}
$$
 (c.8)

Donde  $T_N$  es el torque (en libras), P<sub>f&w</sub> son las pérdidas por fricción y ventilación y S<sub>LL</sub> son las pérdidas adicionales. Las pérdidas adicionales se pueden calcular de la siguiente tabla:

#### PROCEDIMIENTO:

- 1) Poner el motor en vacío o usar carga ligera. Espere hasta que el estabilice la temperatura del estator, entonces mida la tensión de entrada, corriente de entrada, potencia eléctrica de entrada, temperatura del estator y velocidad del eje del motor.
- 2) Repetir las medidas anteriores con carga normal.
- 3) Medir la temperatura del estator  $T_{ref}$  y su resistencia  $R_{ref}$ .
- 4) Calcular la resistencia del estator en dos puntos de operación, usando el dato de temperatura del punto 1) y el valor de la resistencia del paso 3), utilizando la siguiente ecuación:

$$
R_1 = \frac{234,5 + T}{234,5 + T_{ref}} R_{ref}
$$
 (c.9)

Donde *R1* es la resistencia del estator a la temperatura de operación *T.*

- 5) Usar los dos juegos de ecuaciones para determinar los parámetros del motor, resolviendo simultáneamente las ecuaciones  $(c.1)$  a  $(c.6)$  para los dos puntos de carga.
- 6) Usando (c.6) y (c.8), calcular la potencia de salida del motor en los diferentes puntos de carga, usando los parámetros del motor y los valores conocidos de fricción y ventilación y S<sub>LL</sub>. El valor de S<sub>LL</sub> lo obtenemos de la Tabla D1 de la norma, las pérdidas por fricción y ventilación pueden ser estimadas usando la norma IEEE -112.
- 7) Usar los parámetros del motor para calcular la curva de rendimiento del motor. La curva de rendimiento mostrará la variación de la eficiencia del motor en función de la carga. Las siguientes ecuaciones se usan para conseguir la curva de rendimiento:

Impedancia de entrada del motor:

$$
Z_T = R_T + jX_T
$$
\n(c.10)  
\n
$$
R_T = R_1 + \frac{N_R}{D}
$$
\n(c.11)  
\n
$$
X_T = X_1 + \frac{N_L}{D}
$$
\n(c.12)

Donde:

$$
N_R = R_{Fe} X_{\mu} \frac{R_2}{s} \left( R_{Fe} X_2' + R_{Fe} X_{\mu} + X_{\mu} \frac{R_2}{s} \right) - R_{Fe} X_2' X_{\mu} \left( R_{Fe} \frac{R_2}{s} - X_2' X_{\mu} \right) \text{ (c.13)}
$$
  

$$
N_I = R_{Fe} X_{\mu} \frac{R_2'}{s} \left( R_{Fe} \frac{R_2'}{s} - X_2' X_{\mu} \right) + R_{Fe} X_2' X_{\mu} \left( R_{Fe} X_2' + R_{Fe} X_{\mu} + X_{\mu} \frac{R_2'}{s} \right) \text{ (c.14)}
$$

$$
D = \left(R_{Fe}\frac{R_{2}^{'}-R_{2}^{'}-X_{2}^{'}X_{\mu}}{s}\right)^{2} + \left(R_{Fe}X_{2}^{'}+R_{Fe}X_{\mu}+X_{\mu}\frac{R_{2}^{'}-R_{2}^{'}-X_{2}^{'}-X_{2}^{'}
$$

Asumiendo diferentes valores de deslizamiento, se calculan diferentes impedancias de �ntrada usando las ecuaciones de arriba. La corriente de entrada se calcula mediante:

$$
I_1 = \frac{V_1}{R_T + jX_T}
$$
 (c.16)

$$
\cos \varphi = \frac{R_r}{\sqrt{{R_r}^2 + {X_r}^2}}
$$
 (c.17)

$$
P_m = 3V_1 I_1 \cos \varphi \tag{c.18}
$$

La ecuación (c.6) se usa para obtener el valor de la corriente del rotor I2. Las ecuaciones (c.7) y (c.8) se usan para encontrar la potencia de salida para diferentes valores de slip. La eficiencia se calcula dividiendo la potencia de salida entre la potencia de entrada.

**ANEXOD** 

**MOTORES DE ALTA EFICIENCIA** 

En vista que uno de los usos de la curva eficiencia vs. carga es poder comparar la curva obtenida con la curva de un motor de alta eficiencia, se dará una pequeña introducción sobre el tema.<sup>1</sup>

### D.l. DESARROLLO DE LOS MOTORES DE ALTA EFICIENCIA

Hasta el año 1960, los fabricantes de motores de inducción, diseñaban los motores con procurando una alta eficiencia, pese a que no se perseguía el objetivo del ahorro de energía.

En vista de los bajos costos de la energía eléctrica en aquella época, la eficiencia no era un parámetro determinante en el diseño de los motores. Por lo tanto, entre 1960 y 1975, los fabricantes se centraron en diseñar motores a mínimo costo, sobre todo en el rango de 1 a 250 HP. Con este objetivo, se disminuyó la cantidad de material activo y los materiales fueron seleccionados para cumplir los requisitos mínimos de eficiencia. En este contexto, en 1977 la NEMA recomendó marcar la placa de los motores trifásicos con la eficiencia nominal NEMA.

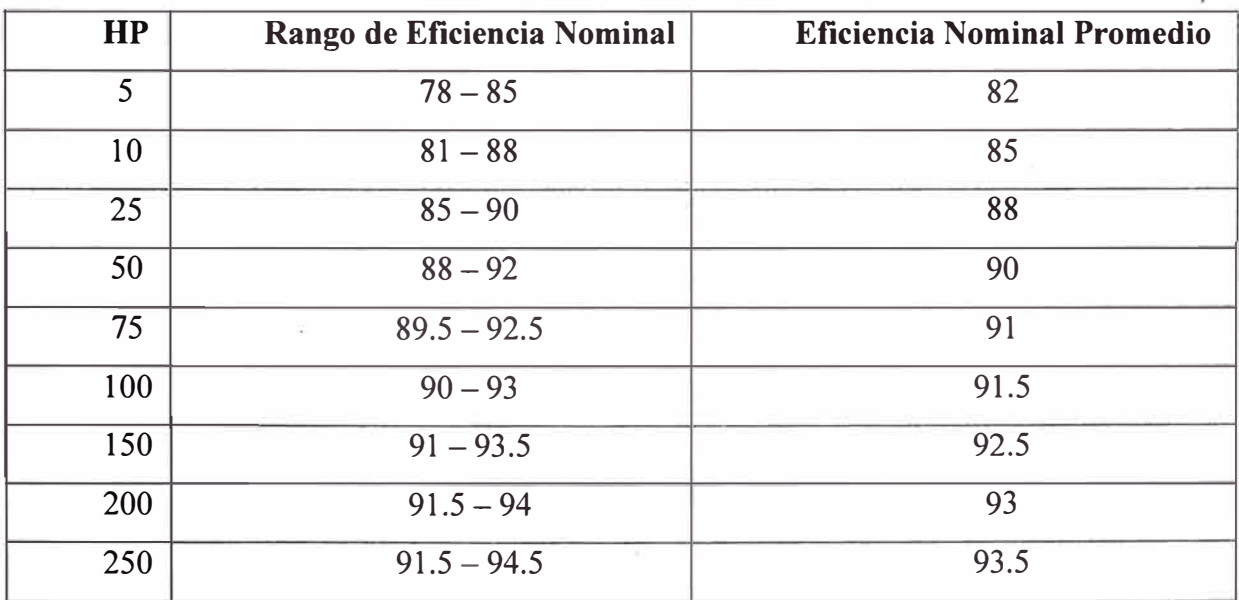

Tabla D.1. Eficiencia nominal para motores trifásicos diseño NEMA B.

<sup>1</sup>Enrique Quispe y Luis Mantilla, *"Motores Eléctricos de Alta Eficiencia: Características electromecánicas,*  ventajas y aplicabilidad", Revista "Energía y Computación", Volumen XII, Ed. 21, N°I, Pg. 11-29, Cali -Colombia, 2004.

La crisis energética de la década de los 70 hizo que los costos de energía empiecen a incrementarse a un ritmo de aproximadamente 12% anual. En este contexto, los costos de operación de un motor por consumo de energía hicieron que la eficiencia sea un parámetro importante en la selección del motor. En este contexto, en el año 1974, algunos fabricantes comenzaron a diseñar motores con eficiencia mayor que la exigida por la norma NEMA. Así se diseñó una línea de motores de alta eficienca, con pérdidas 25% menores que el motor promedio diseñado por NEMA B, que fue la primera generación de motores de alta eficiencia.

Luego del desarrollo de esta primera generación de motores de alta eficiencia, muchos fabricantes entraron en la tendencia de diseñar motores con el objeto de obtener una alta eficiencia, usando un diseño, materiales y procesos de fabricación mejorados. Cada fabricante identificó a su motor con un nombre, así tenemos:

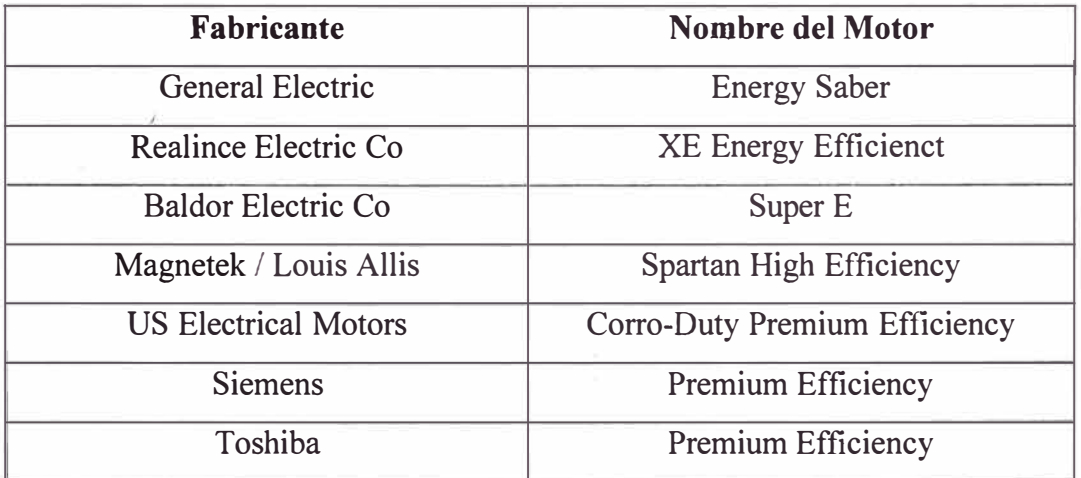

Tabla 0.2: Eficiencia nominal para motores trifásicos diseño NEMA B.

En 1992, en USA se expidió el documento Energy Policy Acto f 1992 (EPACT' 92). En cuanto a los motores, el EP ACT cubre motores de inducción de jaula de ardilla de 1 a 200 HP, de 2, 4 y 6 polos y de propósito general, diseños NEMA A y B. Las eficiencias mínimas exigidas por el EPACT están escritas en la Tabla 12-10 de la norma NEMA MGl.1997.

A continuación un extracto de dicha tabla:
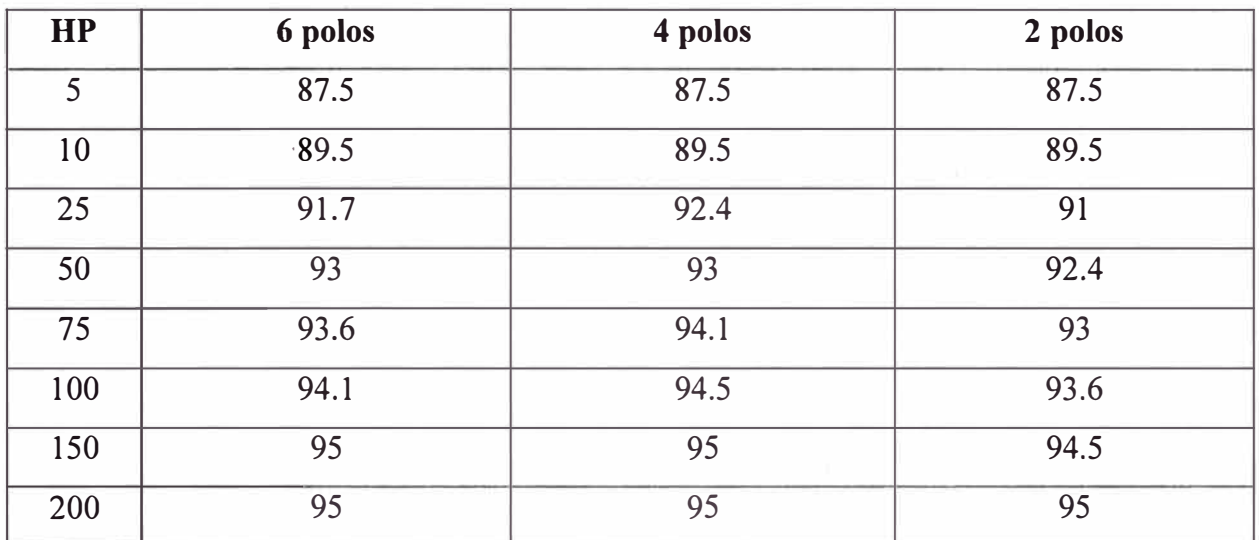

Tabla D.3. Eficiencia nominal mínima para motores 3 $\Phi$  de inducción de alta eficiencia TEFC de acuerdo al EPACT.

## D.2. NORMAS SOBRE MOTORES DE ALTA EFICIENCIA.

En varios países ya se ha dado legislaciones para obligar al uso de motores de alta eficiencia, entre los cuales podemos mencionar:

- USA. Norma EPACT' 92
- CANADÁ: Energy Efficient ACT (1997)
- MÉXICO: NOM-016-ENE-1997 "Eficiencia Energética de motores de corriente alterna trifásica".